République Algérienne Démocratique et Populaire Ministère de l'Enseignement Supérieur et de la Recherche Scientifique

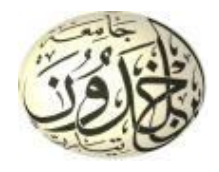

Université Ibn Khaldoun de Tiaret Faculté des Sciences Appliquées Département de Génie Mécanique

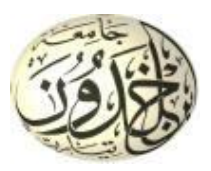

## **MÉMOIRE DE FIN D'ETUDES**

Pour l'obtention du Diplôme de Master

**Domaine :** Sciences et Technologie **Filière :** Génie Mécanique **Parcours :** Master **Spécialité :** Construction Mécanique

**Thème**

# **Effet de l'expansion à froid de trous de fixation sur la répartition des contraintes résiduelles induites par cette technique**

Préparé par :

 CHEHAT Abdelillah MEBARKI Zine el abidine

Soutenu publiquement le : / 09 / 2020, devant le jury composé de :

M. **HADJI Lazreg** Maître de Conférences "B" (Univ. Ibn Khaldoun) Président M. **BENAMAR Badr** Maître Assistant "A (Univ. Ibn Khaldoun) Examinateur M. **MADANI Ahmed** Maître Assistant "A" (Univ. Ibn Khaldoun) Examinateur M. **BALTACH Abdelghani** Maître de Conférences "A" (Univ. Ibn Khaldoun) Encadreur

Dédicaces

Je dédie ce mémoire à :

Allah, le tout puissant,

Mon père, mon exemple de vie,

Ma mère.

Mes frères et mes sœurs,

A mon binôme MEBARKI ZINE EL ABIDINE,

Et pour tous les collègues de la section « Construction mécanique » promotion 2019/2020

Tous ceux que j'aime et qui m'aiment.

ABDELILLAH CHEHAT

 $\overline{I}$ 

Dédicaces

Je dédie ce mémoire à :

Allah, le tout puissant,

Mon père, mon exemple de vie,

Ma mère,

Mes frères et mes sœurs,

A mon binôme ABDELILLAH CHEHAT,

Et pour tous les collègues de la section « Construction mécanique » promotion 2019/2020

Tous ceux que j'aime et qui m'aiment.

MEBARKI ZINE EL ABIDINE.

## Remerciements

Nous remercions ALLAH le tout puissant d'avoir nous donné le courage, la volonté et la patience de mener à terme ce présent travail. Nos vifs remerciements à notre encadreur M<sup>.</sup> BALTACH ABDELGHAN/ de nous avoir proposé ce thème et nous encadrer tous le long de notre travail.

Nous remercions également les membres du jury pour l'intérêt porté à nos recherches en acceptant d'examiner ce travail et de l'enrichir de leurs propositions.

Nous tenons à remercier les enseignants qui nous ont formés au cours du cursus universitaire et en particulier ceux de la construction Mécanique. Et on n'oublie pas un vif remerciement à toutes nos familles qui n'ont jamais arrêté de nous soutenir.

#### **Table des matières**

Dédicaces.

Remerciement.

Table de matière.

Liste de figures.

Liste de tableau.

Nomenclature.

## **INTRODUCTION GENERALE……………………………………………………… 1 CHAPITRE I RECHERCHE BIBLIOGRAPHIQUE SUR LA TECHNIQUE D'EXPANSION A FROID**

#### **PARTIE A**

#### **Généralité sur la technique d'expansion à froid**

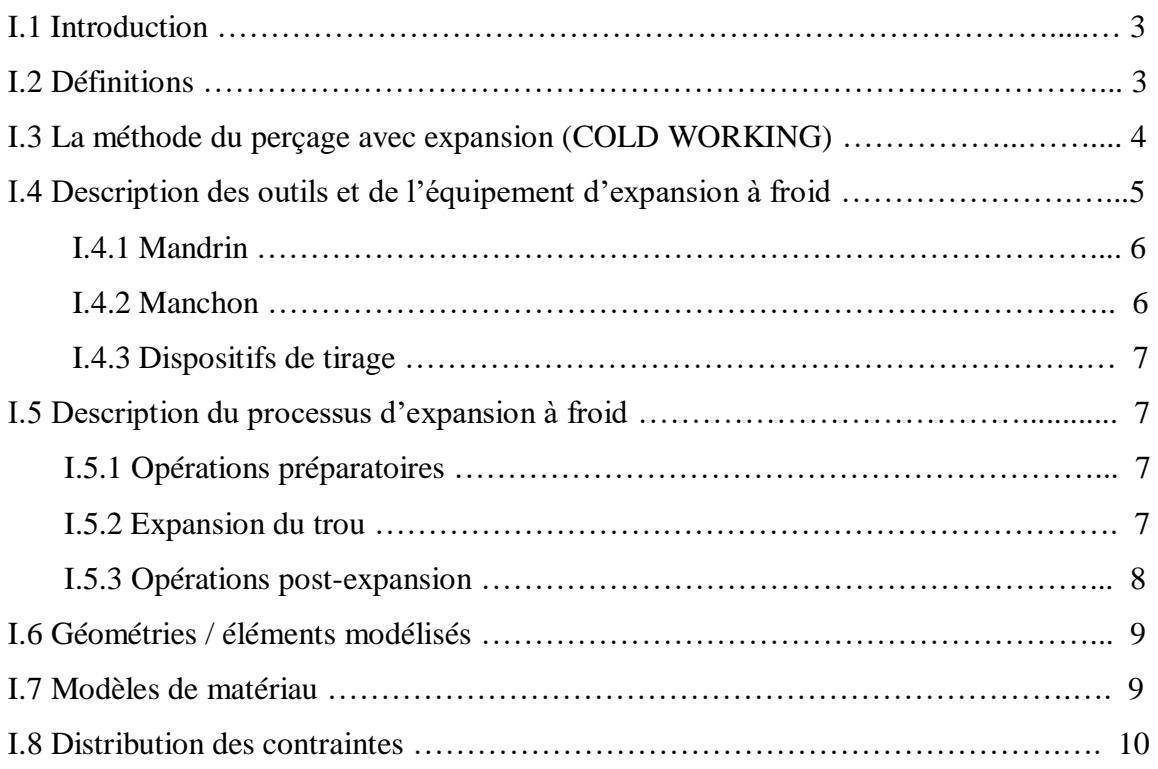

#### **PARTIE B**

### **Etat de l'art sur la technique d'expansion à froid**

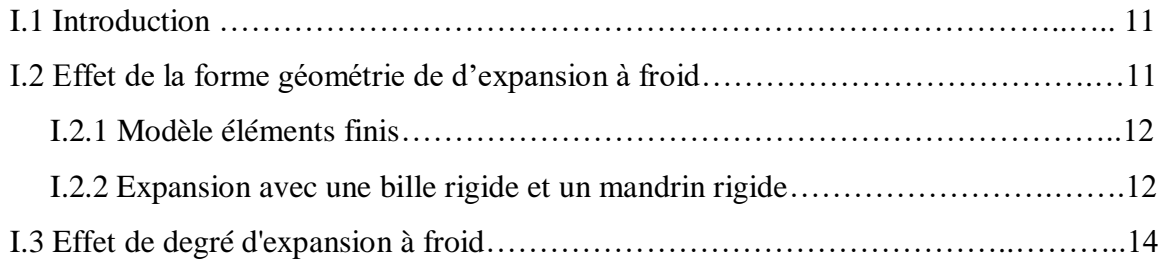

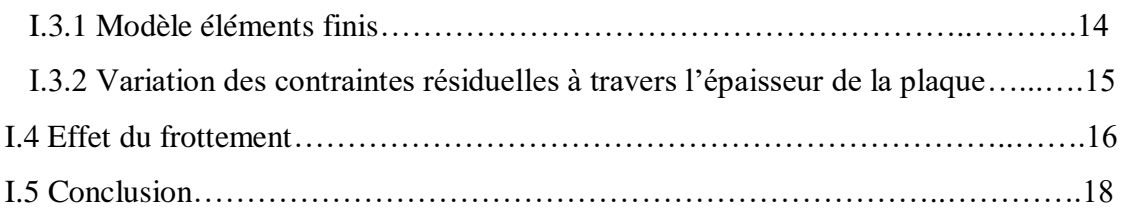

## **CHAPITER II**

## **INITIATION SUR LES ELEMENTS FINIS**

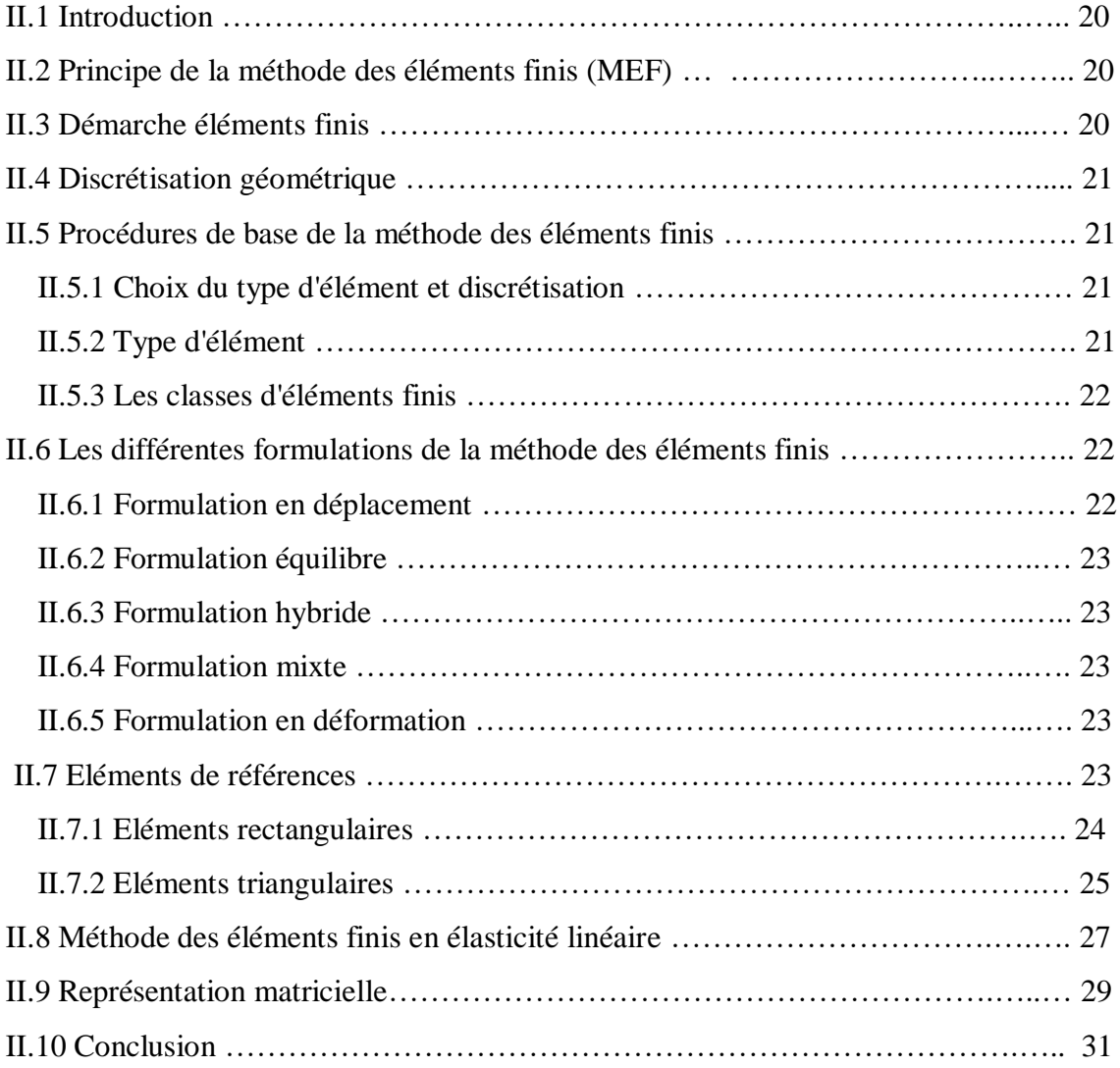

## **CHAPITER III**

## **UNE DESCRIPTION SUR LE LOGICIEL ABAQUS**

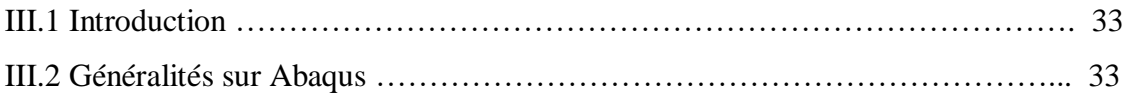

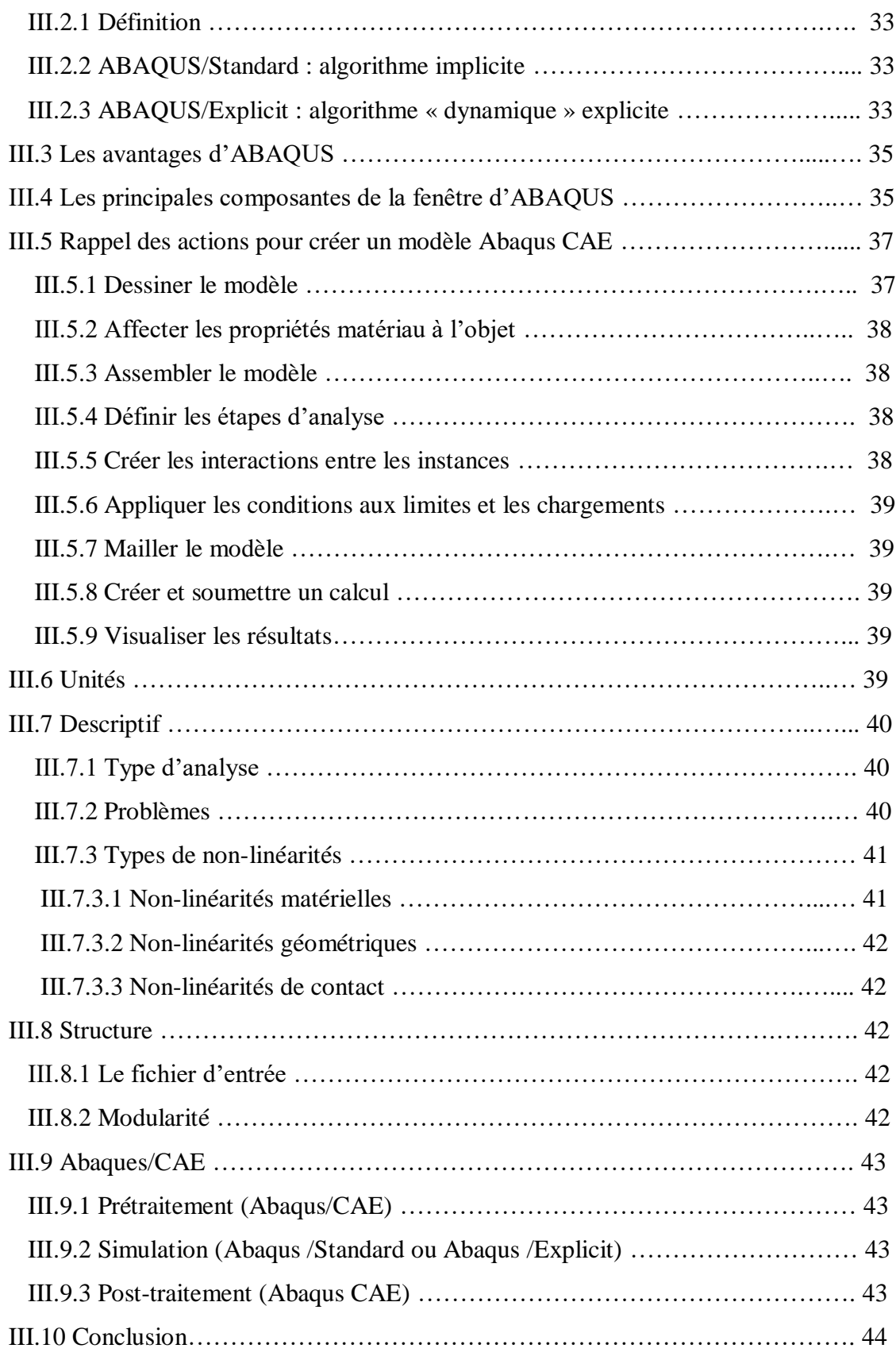

## **CHAPITRE IV**

## **RESULTATS ET DISCUSSIONS**

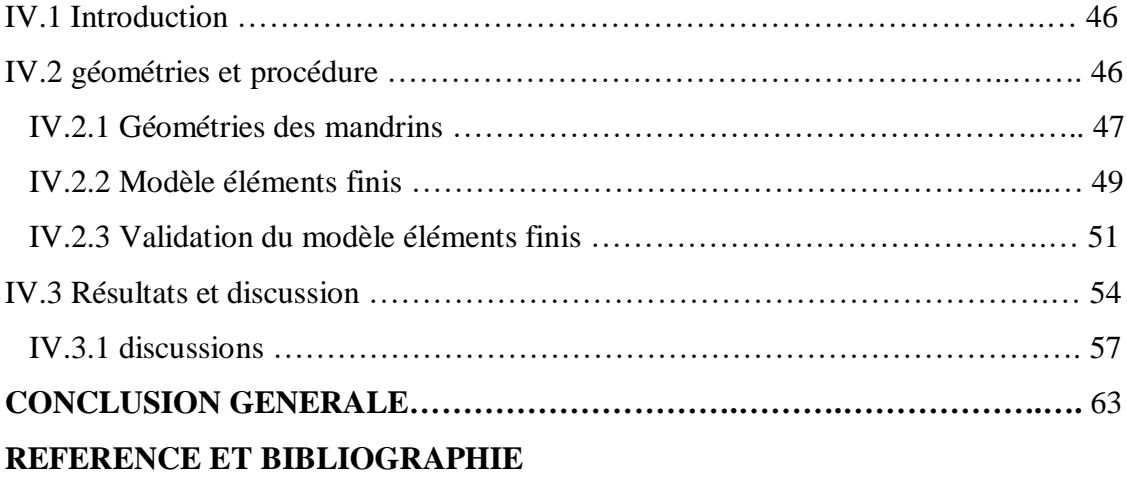

## **Liste des figures**

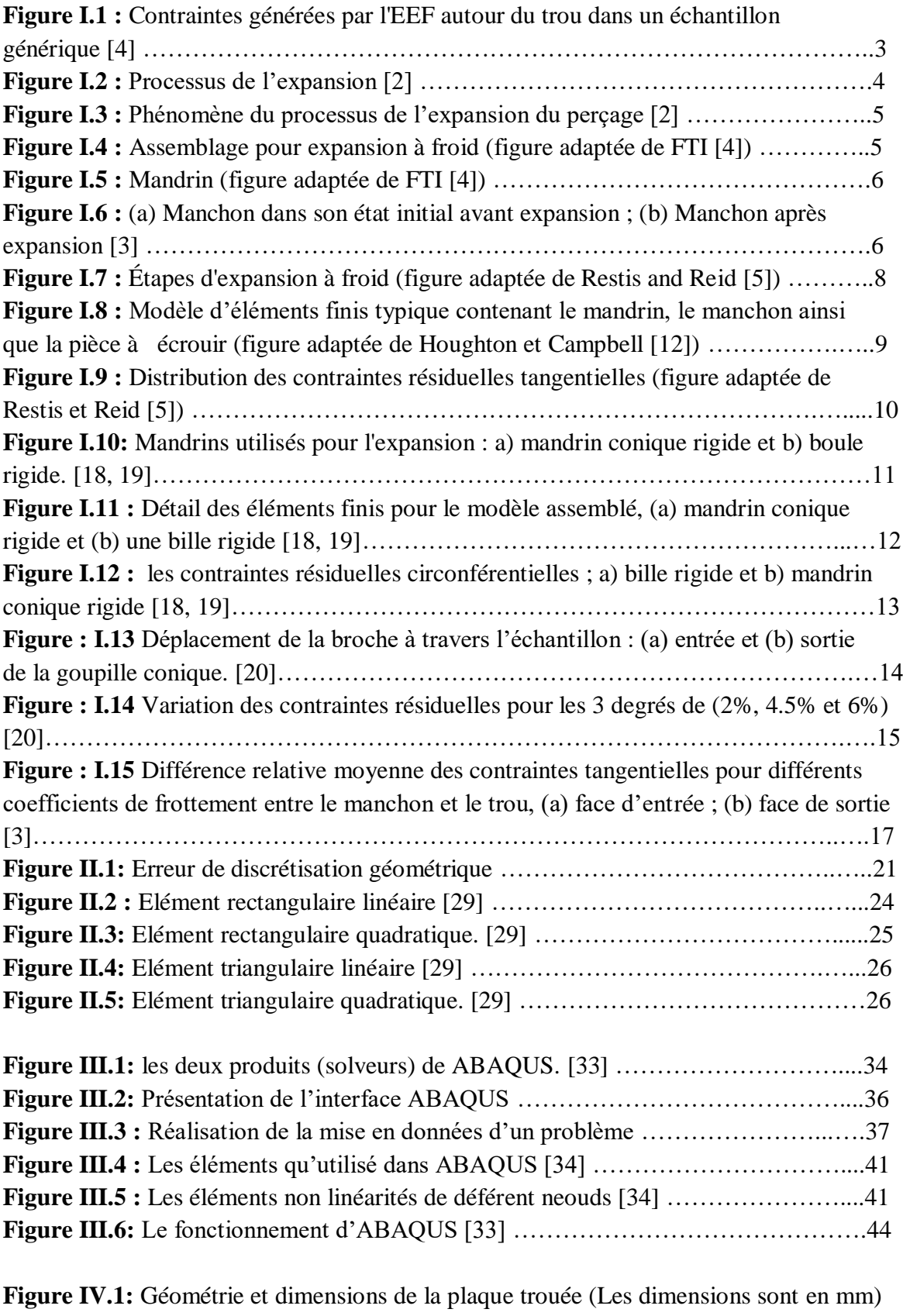

…………………………………………………………………………………….…..…46

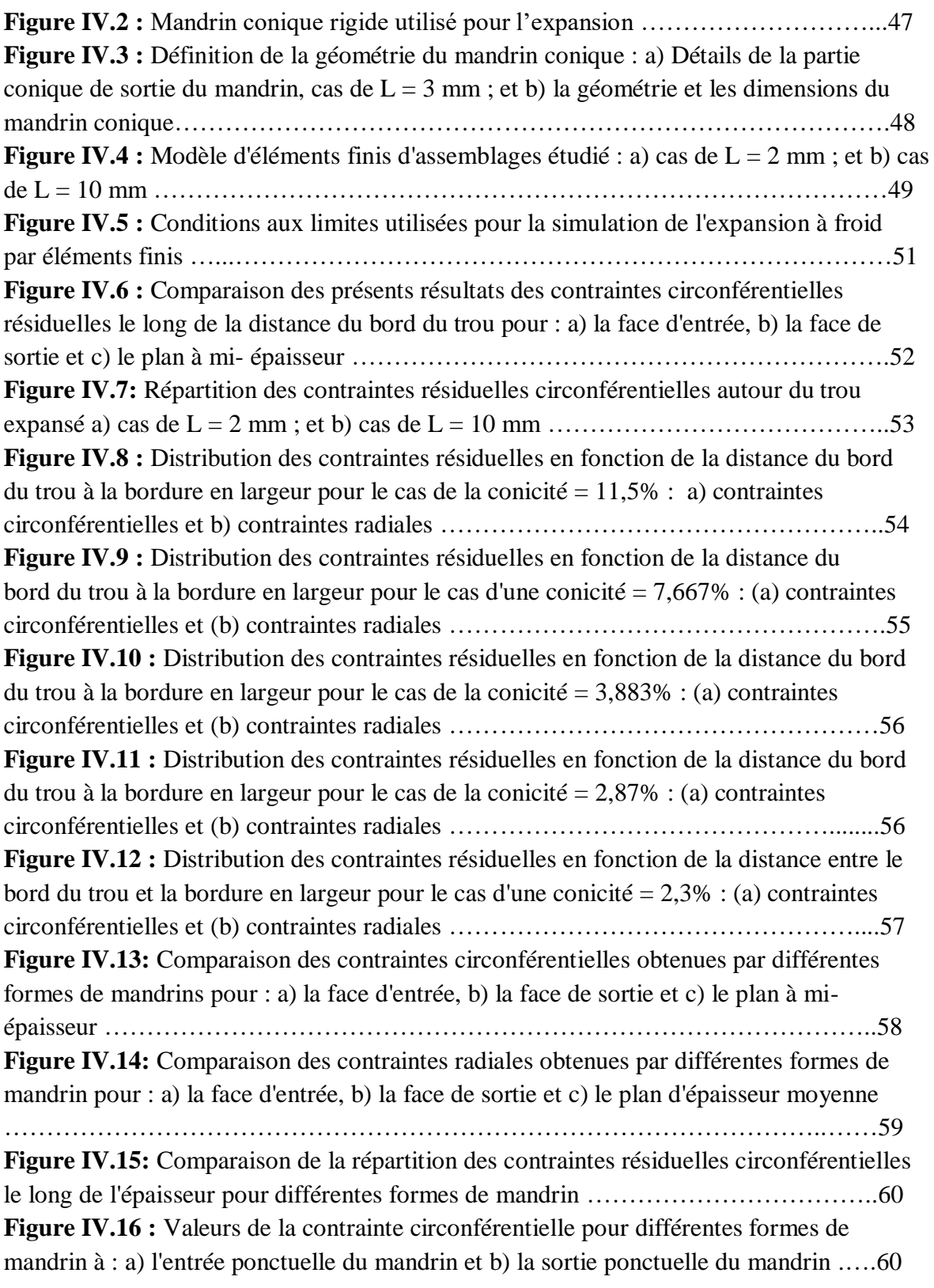

## **Liste des tableaux**

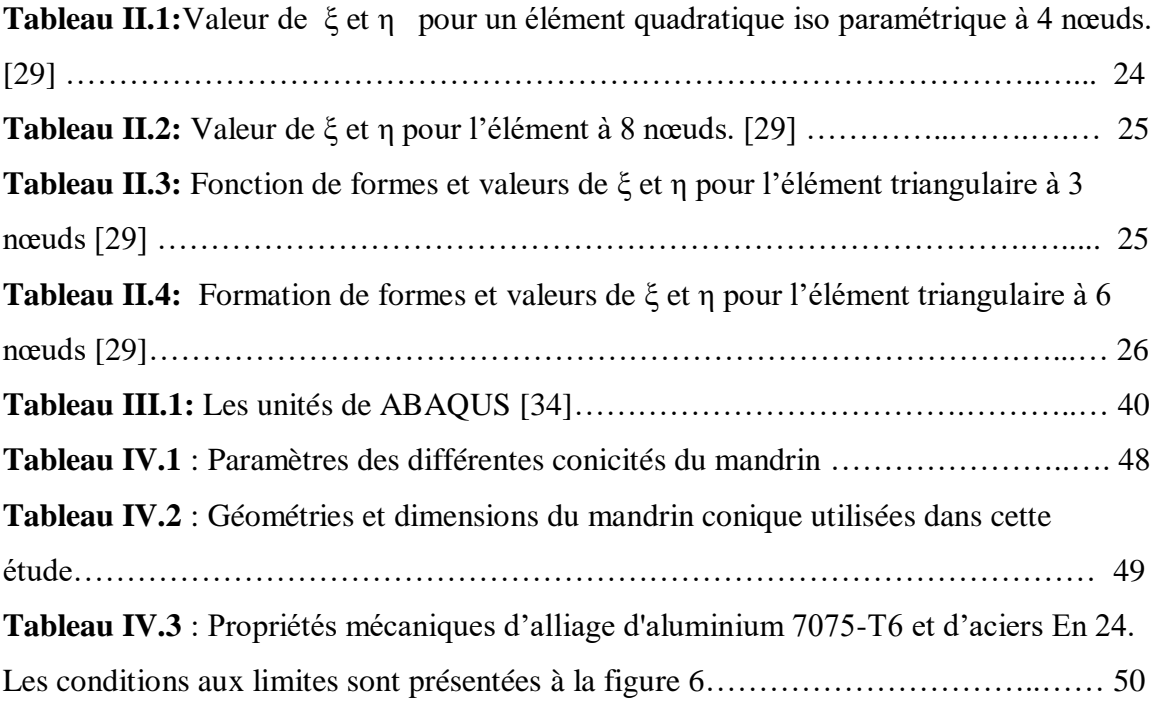

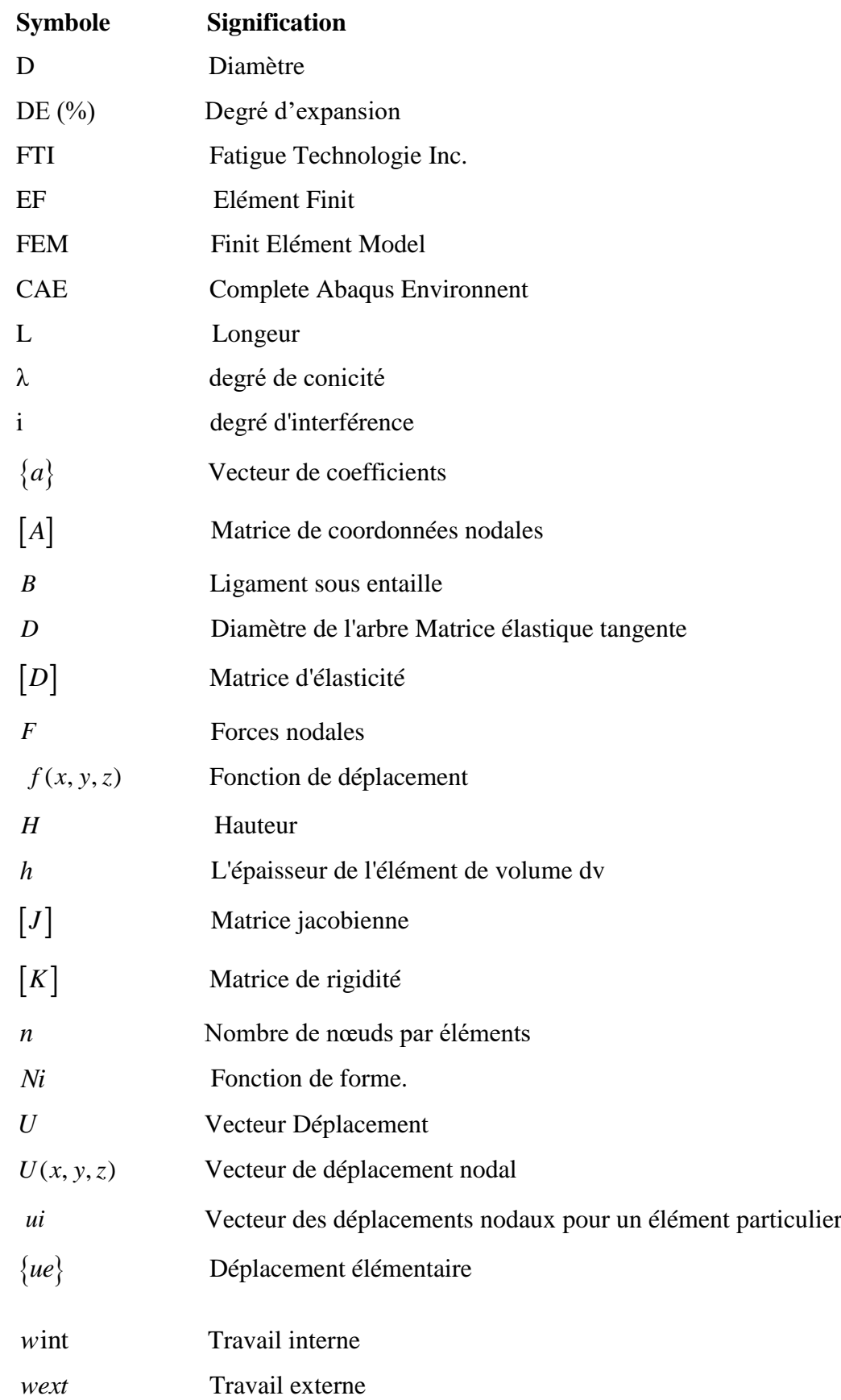

## **Nomenclature**

- ( , , ) *<sup>x</sup> <sup>y</sup> <sup>z</sup>* Coordonnées cartésiennes
- $\epsilon$  Déformation
- $\sigma$  Contrainte
- $\xi, \eta$  Valeur d'élément nœuds
- $(\xi, \eta, \varsigma)$  Coordonnées locales

#### **INTRODUCTION GENERALE**

 L'expansion à froid est une technique largement utilisée dans l'industrie et particulièrement dans les structures métalliques pour améliorer les performances en fatigue des trous de fixation. Cette technique basée sur la génération des contraintes résiduelles de compression le long de l'épaisseur du trou. Ces contraintes compensent les contraintes de traction appliquées sur la structure assemblée et par conséquent, ferme les fissures existantes et empêche la formation de nouvelles fissures, ce qui allonge la durée de vie en fatigue du composant correspondant. Effectivement, plusieurs chercheurs ont conclu que les structures de fixation expansée à froid ont 3 à 10 fois la durée de vie en fatigue des structures sans expansion, dépendant des contraintes résiduelles induites. Ce procédé consiste à produire une région plastique locale au voisinage du trou d'assemblage après passage progressif d'un mandrin surdimensionné. En effet, Plusieurs propositions numériques et expérimentales ont été étudiées ; ont montrées que le degré d'expansion, le frottement et la géométrie du mandrin influent sur l'efficacité du processus. Ces paramètres réduisent le niveau des contraintes résultantes de la charge et par conséquent la retardation de l'initiation et la propagation de la fissure. Dans ce contexte, le présent travail propose d'optimiser le profil de contrainte résiduelle résultant d'une technique d'expansion à froid. À cette fin, nous proposons de faire varier le degré de conicité de la partie de sortie du mandrin conique et d'analyser l'effet de la forme de cette géométrie de mandrin sur les contraintes résiduelles résultantes autour du bord du trou sur toute l'épaisseur de la plaque.

Ce mémoire s'articule en quatre chapitres.

Le premier chapitre a pour but de présenter la technique d'expansion à froid. Il est divisé en deux parties. La première partie présente des généralités sur la technique d'expansion à froid et la deuxième partie fait un état de l'art de cette technique. Le deuxième chapitre est une initiation sur les éléments finis ; comporte le principe de la méthode des éléments finis, Choix du type d'élément et discrétisation et les différentes formulations utilisées en cette méthode. Le troisième chapitre présente, des généralités sur l'Abaqus ; des définitions de quelques notions et les étapes suivi pour effectuer une modélisation numérique par ce programme. Au quatrième chapitre, on étude des modèles d'expansion à froid, en utilisant la méthode des éléments finis. Il s'agit d'une simulation numérique en 3-D par le code de calcul Abaqus dont le but de déterminer et analyser les contraintes résiduelles induites par cette technique. Enfin, Ce travail se termine par une conclusion générale tiré à partir des différents résultats obtenus.

# **CHAPITRE I**

# RECHERCHE BIBLIOGRAPHIQUE SUR LA TECHNIQUE D'EXPANSION A FROID

#### **PARTIE A**

#### **GENERALITE SUR LA TECHNIQUE D'EXPANSION A FROID**

#### **I.1 Introduction**

 La technologie d'expansion à froid des trous répond aux besoins croissants de légèreté et de durabilité des structures. Il peut améliorer la durée de vie en fatigue de plusieurs fois sans conditions de poids supplémentaires.

La technologie d'expansion à froid des trous a été largement utilisée dans la fabrication et la réparation de chasseurs et d'avions commerciaux, et est devenue un point chaud de recherche dans la technologie de renforcement. Ces dernières années, les méthodes de processus d'expansion à froid des trous, les contraintes résiduelles autour des trous expansés, le comportement de l'initiation et de la propagation des fissures de fatigue et la durée de vie en fatigue après l'expansion à froid ont fait l'objet de nombreuses recherches à travers de nombreuses expériences et simulations par éléments finis.

#### **I.2 Définitions**

 La technique d'expansion à froid est une méthode mécanique d'induction de contraintes de compression bénéfiques pour compenser contrainte de traction appliquée résultant en une durée de vie en fatigue améliorée en raison de la diminution de la gravité de la contrainte appliquée. [1]

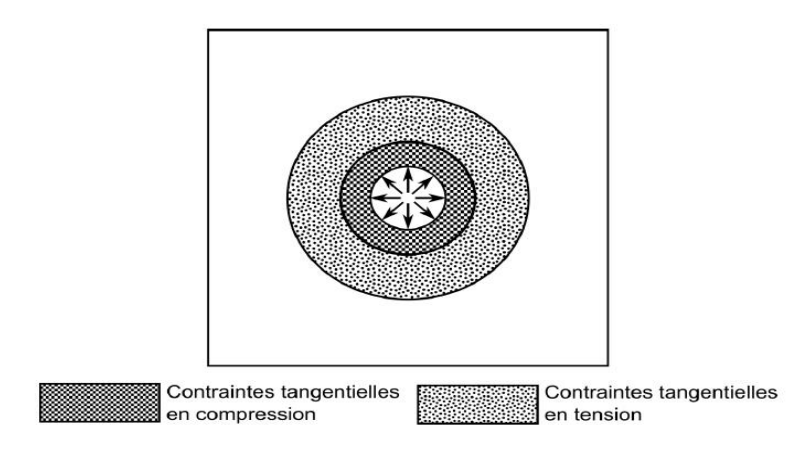

**Figure I.1 :** Contraintes générées par l'EEF autour du trou dans un échantillon générique.

[4]

#### **I.3 La méthode du perçage avec l'expansion (COLD WORKING)**

 L'utilisation de l'expansion de trou est adoptée comme un processus de réparation des Structures pour augmenter la durée de vie des composants endommagés. Cette technique est Obtenue par le passage à travers le trou d'un corps (mandrin ou bille) de diamètre D supérieur à celui du trou initial d0 (D>d0) La figure I.2 représente la technique d'expansion. Les paramètres influant sur le retard de propagation des fissures sont le degré d'expansion et la géométrie de la structure. Le degré d'expansion est défini en pourcentage (DE %) par : La Fissure de fatigue peut être arrêtée ou retardée par une diminution de la netteté de l'entaille et par des contraintes de compression résiduelles à la pointe de fissure. [2]

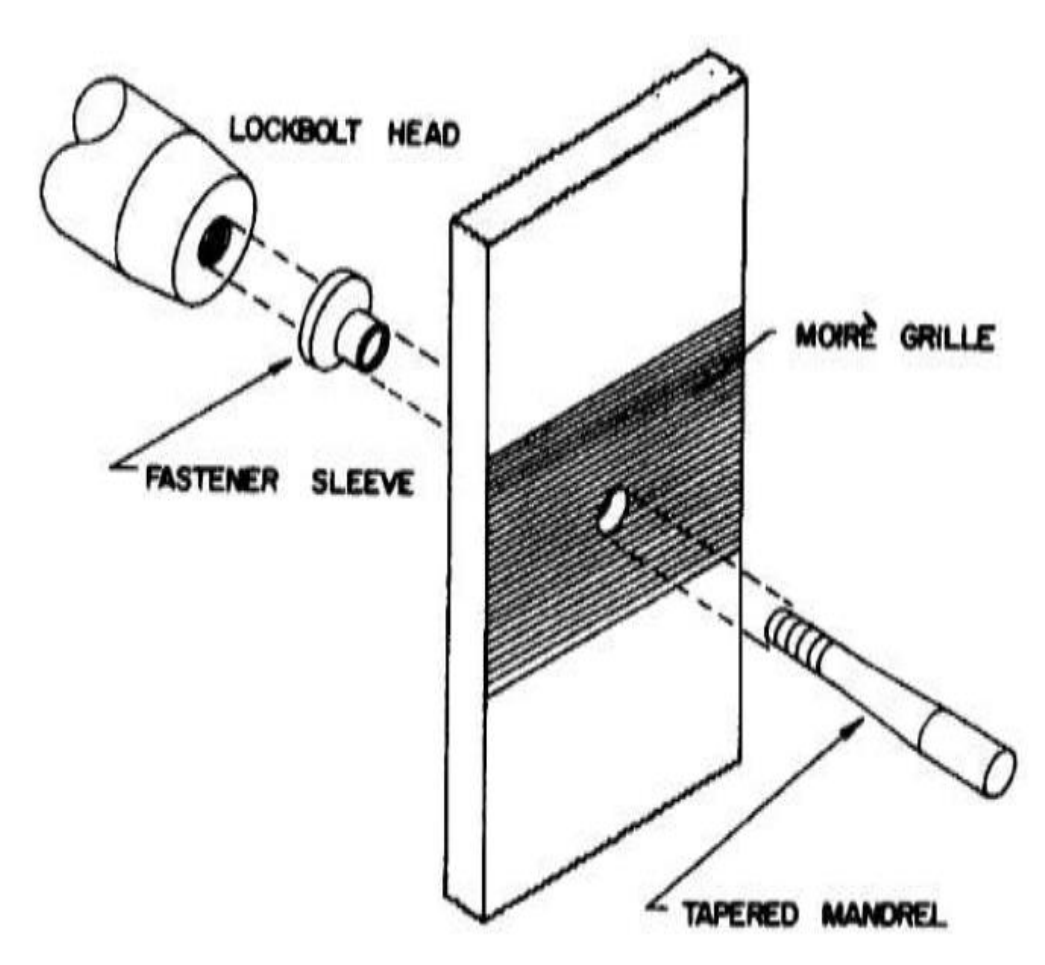

**Figure I.2 :** Processus de l'expansion. [2]

 La figure I.3 explique le phénomène d'expansion. On remarque que les contraintes résiduelles au bord peuvent être de compression ou de traction après le perçage du trou. Quand le mandrin est enfoncé dans le trou, les contraintes au bord sont de traction et peuvent atteindre la limite d'élasticité du matériau. Lorsque le mandrin quitte le trou expansé, pour

respecter les Conditions d'équilibre, la zone déformée génère des contraintes résiduelles de compression au bord du trou. La taille de la zone plastifiée dépend du degré d'expansion. Les contraintes normales radiales sont nulles au bord puis deviennent négatives (compression) en s'éloignant de celui-ci. Les contraintes circonférentielles sont de compression du bord jusqu'à une distance  $(x, y, z)$  puis deviennent de traction. De plus, le contact de la bille ou du mandrin sur le trou peut améliorer l'état de surface, ce qui a un effet bénéfique sur l'amélioration de la durée de vie. [2]

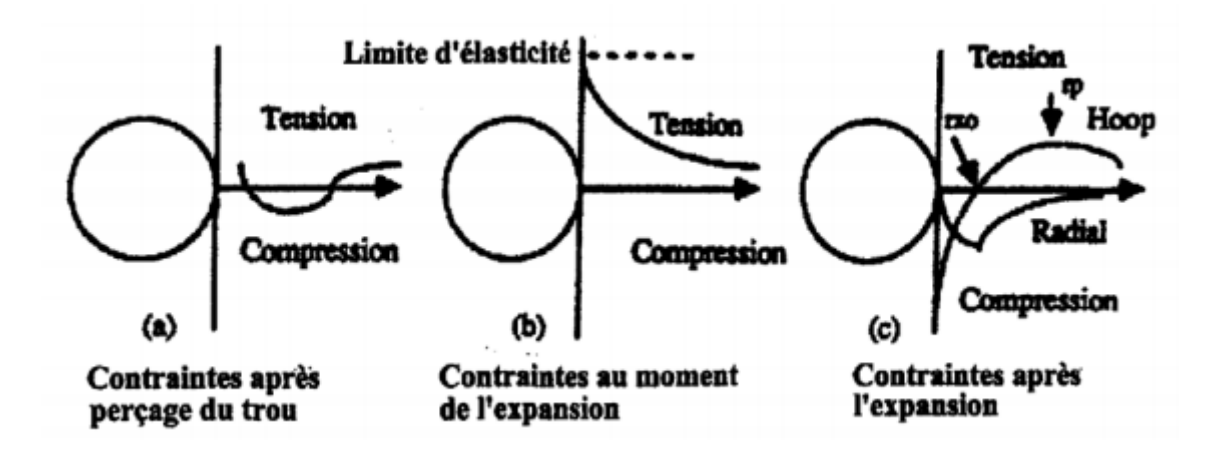

**Figure I.3 :** Phénomène du processus de l'expansion du perçage. [2]

#### **I.4 Description des outils et de l'équipement d'expansion à froid**

 L'ensemble des éléments du montage permettant d'expansion à froid, incluant l'ensemble des outils et de l'équipement ainsi que la pièce à écrouir, est présenté sur la Figure I.4 [3]

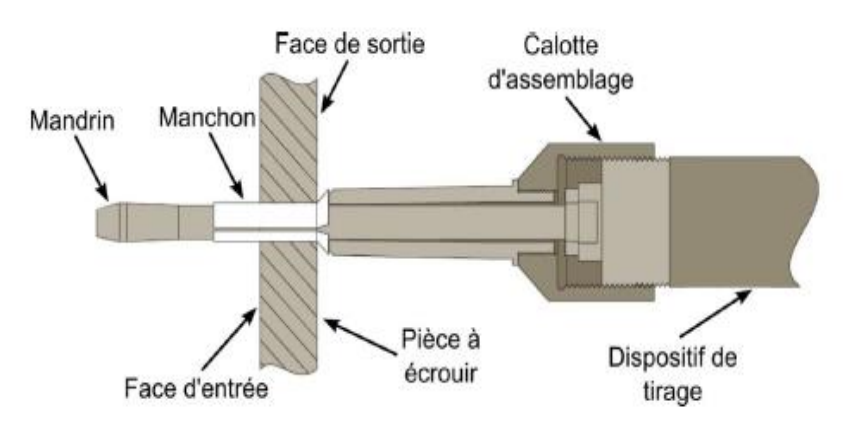

**Figure I.4 :** Assemblage pour expansion à froid (figure adaptée de FTI). [4]

#### **I.4.1 Mandrin**

 Le mandrin conique utilisé dans l'expansion à froid est fait d'un acier à haute teneur à carbone ; étant donné qu'il doit être réutilisable et que le procédé est applicable à des pièces en aluminium, en acier et en titane. Le mandrin est assemblé à un dispositif de tirage par sa partie filetée. Différents modèles de mandrins sont disponibles en fonction du diamètre de trou écroui ; les différences notables entre ces outils étant le diamètre nominal ainsi que la longueur de la zone à fort diamètre, incluant la rampe pour y parvenir. La Figure I.5 illustre un mandrin typique.

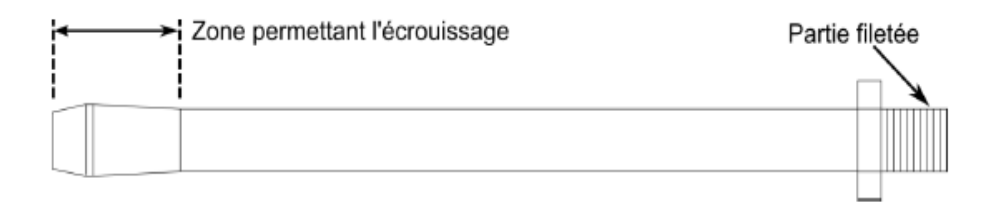

**Figure I.5 :** Mandrin (figure adaptée de FTI). [4]

#### **I.4.2 Manchon**

 Le manchon est un tube à paroi mince fait d'acier inoxydable dont le rôle est de créer l'interférence entre le mandrin et le trou dans la pièce. Les grandes déformations qu'il subit en font un élément non réutilisable. Ses faibles épaisseurs, de 0.1524 à 0.254 mm, laissent supposer qu'il est construit à partir d'une mince feuille d'acier qui a été pliée autour d'un gabarit cylindrique. Le passage du mandrin force le manchon à s'ouvrir dans le trou afin d'assurer le contact. Le contact entre le mandrin et le manchon est facilité par la présence de lubrifiant sur sa surface interne. Le manchon dans un état avant écrouissage (a) et après écrouissage (b) est illustré à la Figure I.6. [3]

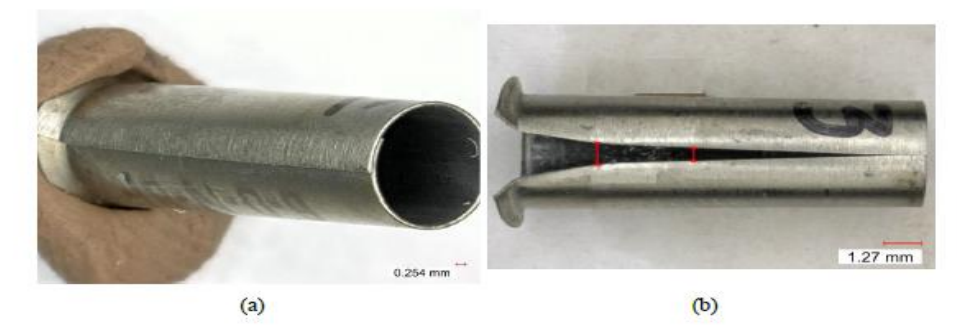

**Figure I.6 :** (a) Manchon dans son état initial avant expansion ; (b) Manchon après expansion. [3]

#### **I.4.3 Dispositifs de tirage**

 Le dernier élément d'équipement d'importance est le dispositif de tirage qui se décline en deux principales versions, soit un équipement automatique et un équipement manuel. Le premier est généralement utilisé dans les entreprises aéronautiques. L'équipement consiste en un pistolet contenant un cylindre hydraulique alimenté par une unité elle-même approvisionnée par une source d'air pressurisée. Le déplacement du cylindre est lié au mandrin, ce qui permet son passage au travers du trou. Différentes versions de l'outillage automatique sont disponibles, en fonction de la puissance requise par les différentes configurations de trou (matériel, diamètre, épaisseur). Le matériel proposé assure un passage quasi instantané du mandrin sans effort notable.

 La seconde déclinaison de dispositif de tirage consiste en un outil déplacé manuellement. L'opérateur actionne à l'aide d'une clé à cliquetis le déplacement par une vis située à l'extrémité opposée du mandrin. Un mécanisme d'engrenages interne permet de décupler le couple transmis pour un passage aisé du mandrin ; la force de tire est estimée à 3630 kg (8000 lb) [1]. Le mouvement résultant du mandrin est cependant saccadé étant donné la méthode d'actionnement, ce qui n'affecte cependant pas la résultante selon FTI.

#### **I.5 Description du processus d'expansion à froid**

#### **I.5.1 Opérations préparatoires**

 Au départ, le trou est percé puis alésé à l'aide d'outils inclus dans le lot de produits FTI. La rugosité de la surface du trou doit être égale ou inférieure à 137.5 RMS (Root Mean Square). Le diamètre du trou est ensuite vérifié à l'aide d'un indicateur à lame acceptation/rejet aux tolérances de fabrication serrées (+/- 0.00254 mm). Le mandrin est finalement inspecté à l'aide d'un indicateur de rejet qui assure que son diamètre maximal permettra d'effectuer l'expansion. [3]

#### **I.5.2 l'expansion du trou**

 Cinq manipulations sont requises pour effectuer l'expansion du trou (les étapes suivantes sont énumérées en considérant que l'équipement automatique est utilisé). La Figure I.7 illustre ces étapes :

(a) Insertion du manchon sur le mandrin dans la portion à faible diamètre (rappelons que la combinaison du manchon et de la portion au diamètre maximale du mandrin fait interférence avec le trou).

- (b) Insertion de l'assemblage mandrin/manchon dans le trou.
- (c) Placement ferme du pistolet de tirage sur la surface de l'échantillon.
- (d) Écrouissage.
- (e) Retrait du mandrin et du manchon déformé. [3]

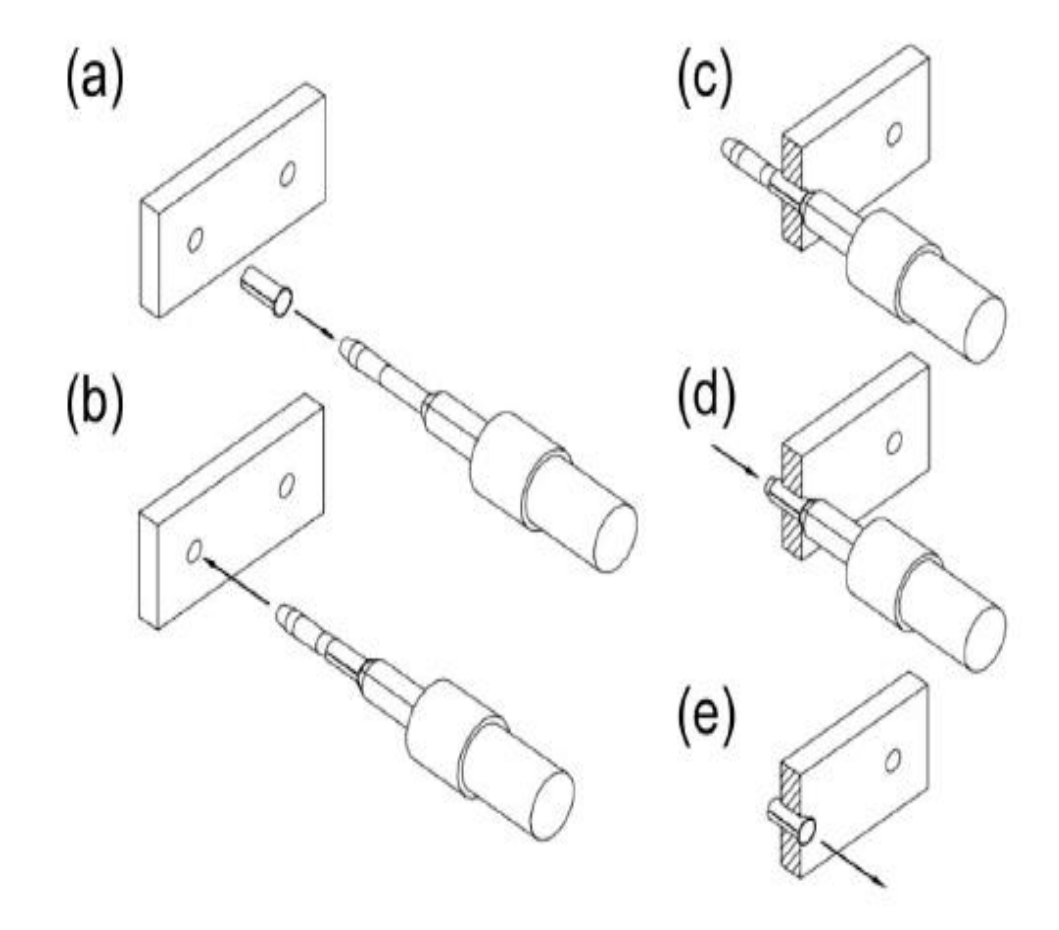

**Figure I.7 :** Étapes d'expansion à froid (figure adaptée de Restis and Reid). [5]

#### **I.5.3 Opérations post-expansion**

 Une fois l'écrouissage effectué, un autre indicateur à lame acceptation/rejet est utilisé afin de vérifier la dimension du trou écroui. Ce dernier est ensuite alésé. Cette opération a pour but d'accommoder dimensionnellement une attache (boulon, rivet, etc.), mais aussi d'ébavurer la bordure du trou où les grandes déformations pourront avoir eu un effet néfaste sur l'état de surface.

#### **I.6 Géométries / éléments modélisés**

 La plaque contenant le trou est généralement modélisée comme une surface parfaitement plane. Le mandrin est modélisé suivant deux approches. La première consiste à idéaliser le mandrin comme étant une forme purement conique s'introduisant dans le trou à écrouir [6]. La seconde approche consiste à modéliser le mandrin suivant le modèle présenté dans la documentation de FTI illustré à la Figure I.6 [7, 8].

Le manchon est souvent omis des modèles [9-10] suivant l'hypothèse que ce dernier n'aura pas de contribution importante sur l'état final du trou écroui. Selon cette hypothèse, le manchon serait présent pour faciliter le passage du mandrin dans le trou par sa lubrification ainsi que pour simplifier la procédure pour une utilisation facile sur le terrain puisque c'est le manchon qui cause l'interférence entre les pièces (le mandrin étant de plus petit diamètre que le trou pour rendre l'insertion aisée). Cette hypothèse est considérée erronée par plusieurs qui ont choisi d'inclure le manchon, avec l'ouverture ou non [11, 12, 13, 14], et qui en sont arrivés à des résultats différents, principalement au niveau des contraintes à travers l'épaisseur.

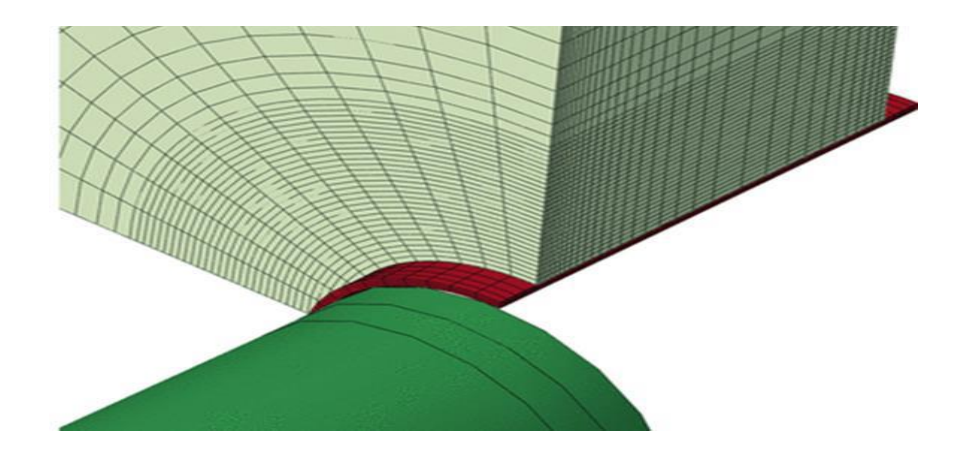

**Figure I.8 :** Modèle d'éléments finis typique contenant le mandrin, le manchon ainsi que la pièce à écrouir (figure adaptée de Houghton et Campbell). [12]

#### **I.7 Modèles de matériau**

 Pour l'expansion à froid effectuée dans des échantillons d'aluminium, il a été montré par De Matos, et al. [13] que l'on doit considérer un modèle d'écrouissage cinématique. Les relations de contraintes-déformations du matériau sont implémentées dans les modèles par

l'entremise de la discrétisation d'une courbe expérimentale d'essais en tension ou en compression statique.

 Le mandrin a été considéré soit comme étant un corps parfaitement rigide [11, 12, 8, 14] ou déformable élastiquement [10, 15, 16]. Il est raisonnable de considérer un comportement élastique puisque l'outil est longtemps réutilisable, ce que ne permettrait pas la moindre déformation permanente. Il doit être noté qu'aucun travail approfondissant cette hypothèse n'a été trouvé.

 Le manchon a été modélisé comme un corps élastique en acier inoxydable [11, 12, 14] Cette hypothèse est questionnable car, en pratique, le manchon est considérablement déformé lors de l'application du procédé.

#### **I.8 Distribution des contraintes**

 Des données sommaires sont fournies quant à la distribution des contraintes générées par l'expansion à froid par FTI [17]. La Figure I.9 illustre ces indications générales. On y remarque que la magnitude de la contrainte maximale en compression est à peu près équivalente à la limite d'élasticité en compression pour le matériau. La zone compressive générée est décrite comme variant d'une à deux fois la valeur du rayon du trou à partir de son bord. Finalement, une portion de contraintes en tension équilibre les contraintes générées en compression, avec une valeur maximale voisine de 10 à 15% de la valeur de la limite d'élasticité en tension du matériau.

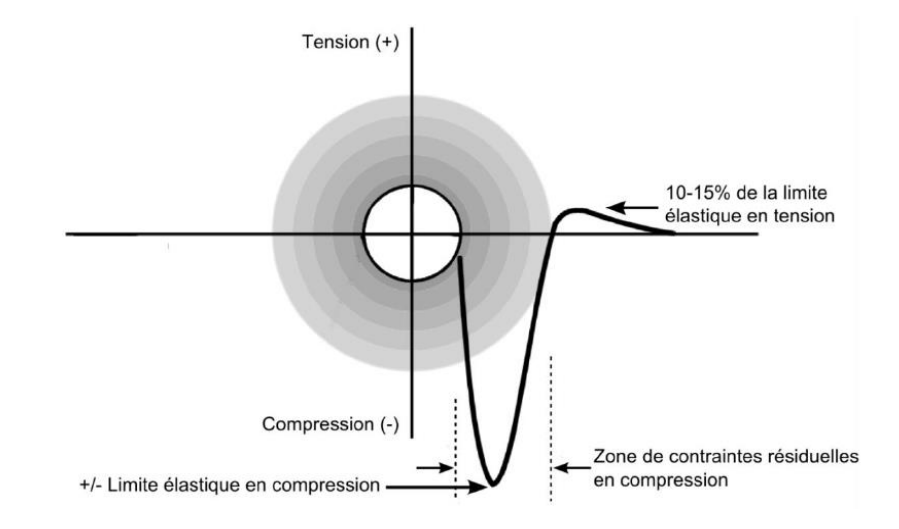

**Figure I.9 :** Distribution des contraintes résiduelles tangentielles (figure adaptée de Restis et Reid). [5]

#### **PARTIE B**

#### **ETAT DE L'ART SUR LA TECHNIQUE D'EXPANSION A FROID**

#### **I.1 Introduction**

Plusieurs travaux réalisés par des chercheurs dans le passé et jusqu'à maintenant montrent que ; la performance du procédé d'expansion à fois est lié par plusieurs paramètres Dans cette partie ; nous allons donner un aperçu de quelques paramètres affectant l'efficacité de cette technique.

#### **I.2 Effet de type du mandrin (bille et mandrin conique)**

Une étude numérique a été effectuée pour voir la sensibilité de la technique d'expansion a froid par rapport aux paramètres géométriques du mandrin en particulièrement la forme (bille et mandrin conique). D'une part, une boule solide (figure I.10 b), et d'autre part, une goupille conique (figure I.10 a). Produire une zone plastique locale entourée d'une zone flexible. Une fois la goupille ou la bille tirée, la zone élastique qui doit revenir produit une pression tangentielle résiduelle autour du trou. En pratique, on a trouvé que ce processus d'étirage à froid crée une distribution inégale de la contrainte résiduelle à travers les épaisseurs de plaque et même la contrainte résiduelle. Des restrictions d'entrée et de sortie peuvent être créées.

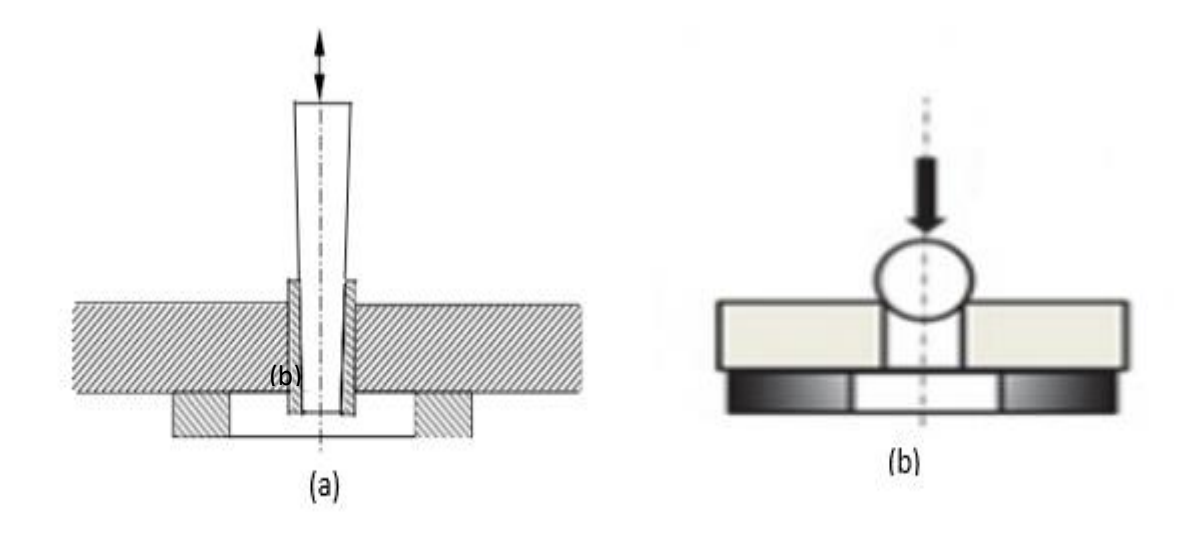

**Figure I.10:** Mandrins utilisés pour l'expansion : a) mandrin conique rigide et b) boule rigide. [18, 19]

#### **I.2.1 Modèle éléments finis**

 La modélisation par éléments finis de plaque avec bille Abaqus 6.14 et notre plaque avec mandrin ANSYS.

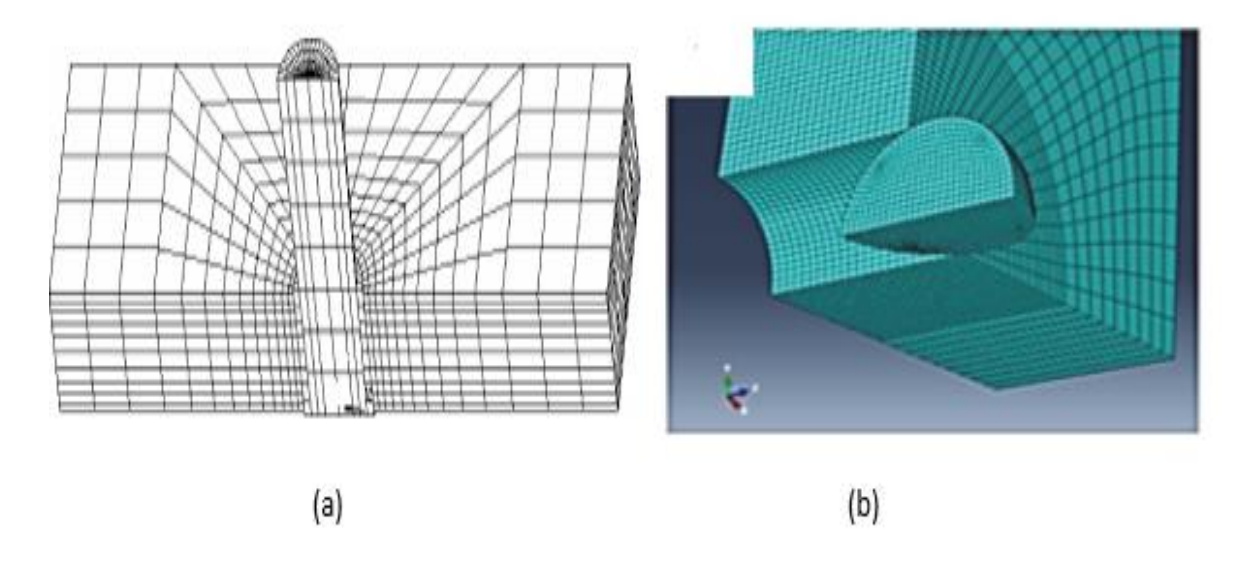

**Figure I.11 :** Détail des éléments finis pour le modèle assemblé, (a) mandrin conique rigide et (b) une bille rigide. [18, 19]

 Le matériau utilisé est un alliage d'aluminium 7075-T6 pour la plaque et de l'acier de qualité En 24 pour le mandrin et bille avec un ajustement 4,6% ; Le coefficient de frottement  $\mu = 0,1.$ 

#### **I.2.2 Expansion avec une bille rigide et un mandrin rigide**

 Après expansion à froid avec une bille, des contraintes de traction ont été obtenues autour de l'entrée et de la sortie du trou expansé. La figure 12compare la contrainte résiduelle résultant de l'épaisseur de la plaque. Ce dernier montre que la différence apparaît à la face d'entrée. En fait, des valeurs positives des contraintes circonférentielles entourant l'emplacement d'entrée sont présentes (Figure12a). Ensuite, si elles sont présentes, loin du bord du trou, les contraintes circonférentielles de compression sont insignifiantes (Figure 12 b). [18]

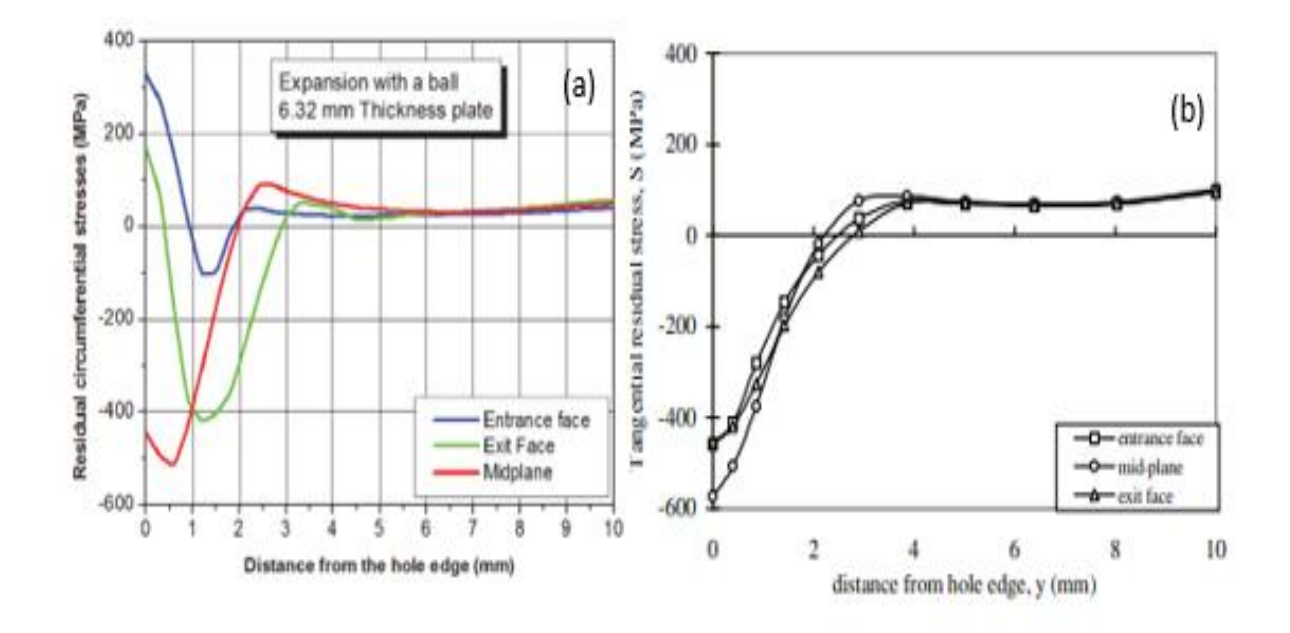

**Figure I.12 :** les contraintes résiduelles circonférentielles ; a) bille rigide et b) mandrin conique rigide. [18, 19]

 La variation de la contrainte résiduelle tangentielle avec la distance du bord du trou est représentée sur la figure 12b pour la section transversale de la plus petite zone. Les résultats ne sont affichés que pour trois plans (le plan médian, les faces d'entrée et de sortie). Dans ce travail, la face de la plaque au niveau de laquelle la broche est poussée et retirée du manchon, est appelée entrée face et l'autre face de la plaque est appelée face de sortie. On voit que les courbes de contraintes résiduelles tangentielles aux faces d'entrée et de sortie sont presque identiques. L'amplitude de la contrainte résiduelle de compression au bord du trou est d'environ 450 MPa pour les faces d'entrée et de sortie et de 580 MPa sur le plan médian. [19]

D'après les comparaisons, nous concluons que le mandrin conique c'est mieux que la bille :

- L'expansion à froid avec une bille entraîne des contraintes résiduelles de traction autour du bord du trou.
- En aucun cas, la technique du mandrin sphérique ne convient aux plaques plus épaisses. Cependant, il reste utile.
- La goupille conique est plus adaptée à l'expansion à froid, en particulier pour les plaques épaisses. [18]

#### **I.3 Effet de degré d'expansion à froid**

 Pour obtenir une expansion à froid, une goupille conique est forcée à travers le trou, résultant en une contrainte résiduelle tangentielle de compression autour du trou ,La goupille est poussée à travers le trou à l'aide d'une machine à fatigue Instron. Propriétés mécaniques de l'alliage d'aluminium 2024-T3 et acier 42CD4. [20]

#### **I.3.1 Modèle éléments finis**

 Seul un quart de la plaque et de la broche ont été modélisés en raison de leur double symétrie par rapport à  $X - Z$  et les plans  $Y - Z$ . Le modèle est immobilisé en translation selon les axes x et z. Il est également immobilisé dans translation le long de l'axe y et en rotation autour de x et les axes z. Pour éviter la singularité, le modèle est enfin fixé par z des deux côtés du trou sur la face inférieure. Le maillage est représenté sur la figure 13.[20]

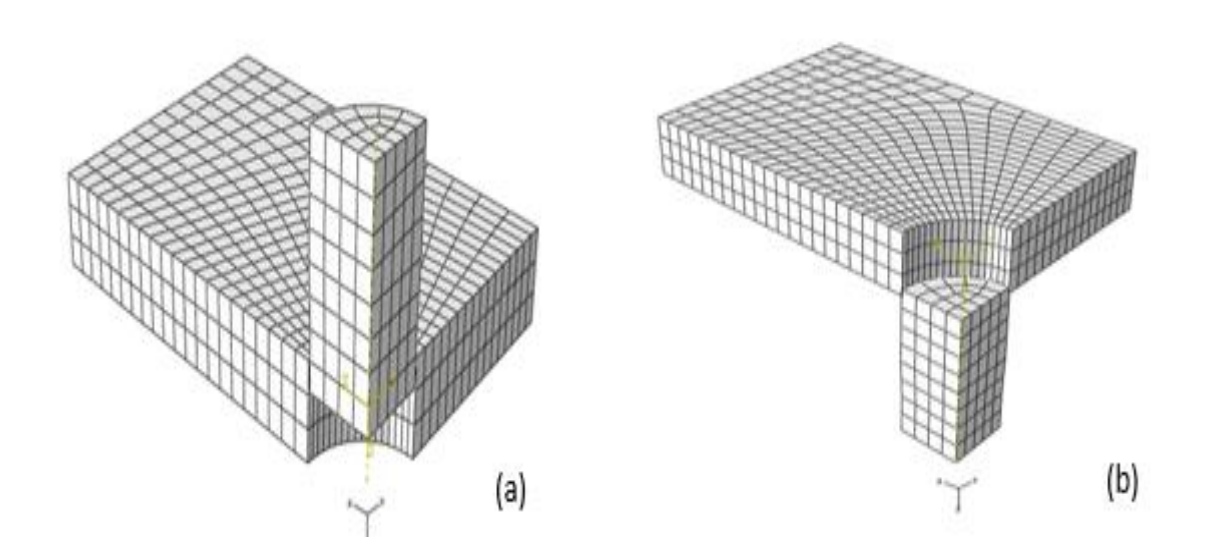

**Figure I.13 :** Déplacement de la broche à travers l'échantillon : (a) entrée et (b) sortie de la goupille conique**.** [20]

#### **I.3.2 Variation des contraintes résiduelles à travers l'épaisseur de la plaque**

 La variation des contraintes résiduelles à travers l'épaisseur de l'éprouvette a été analysée pour trois degré d'expansion (2%, 4,5 % et 6%). La figure 14 montre la distribution des contraintes résiduelles sur la face d'entrée et de sortie de la goupille et en mi- épaisseur de l'éprouvette.

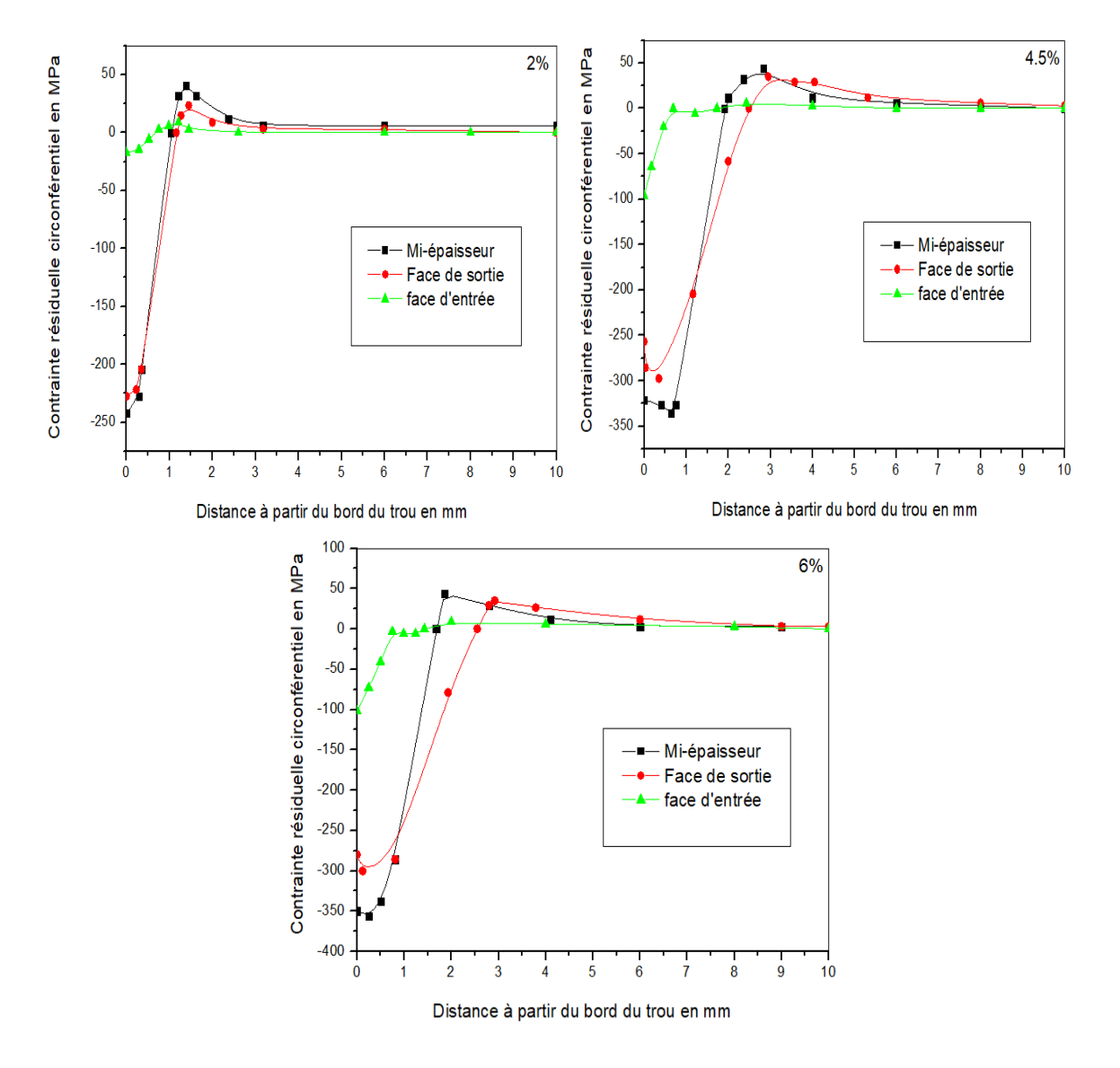

**Figure I.14 :** Variation des contraintes résiduelles pour les 3 degrés de (2%, 4.5% et 6%). [20]

 Les contraintes résiduelles au niveau de la face d'entrée sont systématiquement plus faibles que celles de la face de sortie. La distribution des contraintes résiduelles montre qu'elles sont maximales autour du trou et minimal loin de Le trou.

- L'augmentation du DCE de 2% à 4,5% Augmente le niveau de contrainte résiduelle d'environ 30%.
- L'augmentation du DCE de 4,5% à 6% Augmente le niveau de contrainte résiduelle d'environ 10%.
- L'ETCD optimal est probablement compris entre 4% et 5%. [20]

#### **I.4 Effet du frottement**

 Dans ce texte il a été convenu que l'effet du frottement sur les contraintes résiduelles était négligeable à l'interface entre le mandrin et le manchon, étant donné sa lubrification interne. La seconde paire de contacts, entre, et manchon et plus sensible, mais demeure cependant à l'intérieur de l'intervalle des erreurs de mesures expérimentales, ce qui ne nous permettait pas de conclure quant au coefficient de frottement réel.

 L'effet du frottement de la seconde paire de contacts dans le modèle d'EF développé est principalement observable dans la zone en bordure de la discontinuité marquée par l'ouverture dans le manchon. La différence relative des contraintes résiduelles tangentielles pour des coefficients de frottement de 0.30 et 0.10, comparativement à la valeur entrée de 0.20, présente un maximum autour de 4%. La Figure 15 illustre ces différences pour les faces d'entrée et de sortie. Les valeurs présentées sont les valeurs moyennes des différences sur la pleine circonférence du trou à différentes positions radiales. On remarque de plus que dans ce cas précis où un trou de 4.763 mm est écroui, la zone affectée atteint près de la valeur d'un diamètre. Une valeur positive de différence représente une plus grande contrainte résiduelle compressive. La face d'entrée est plus affectée par le frottement et les différences sur cette face croissent plus rapidement avec le coefficient de frottement qui diminue. [3]

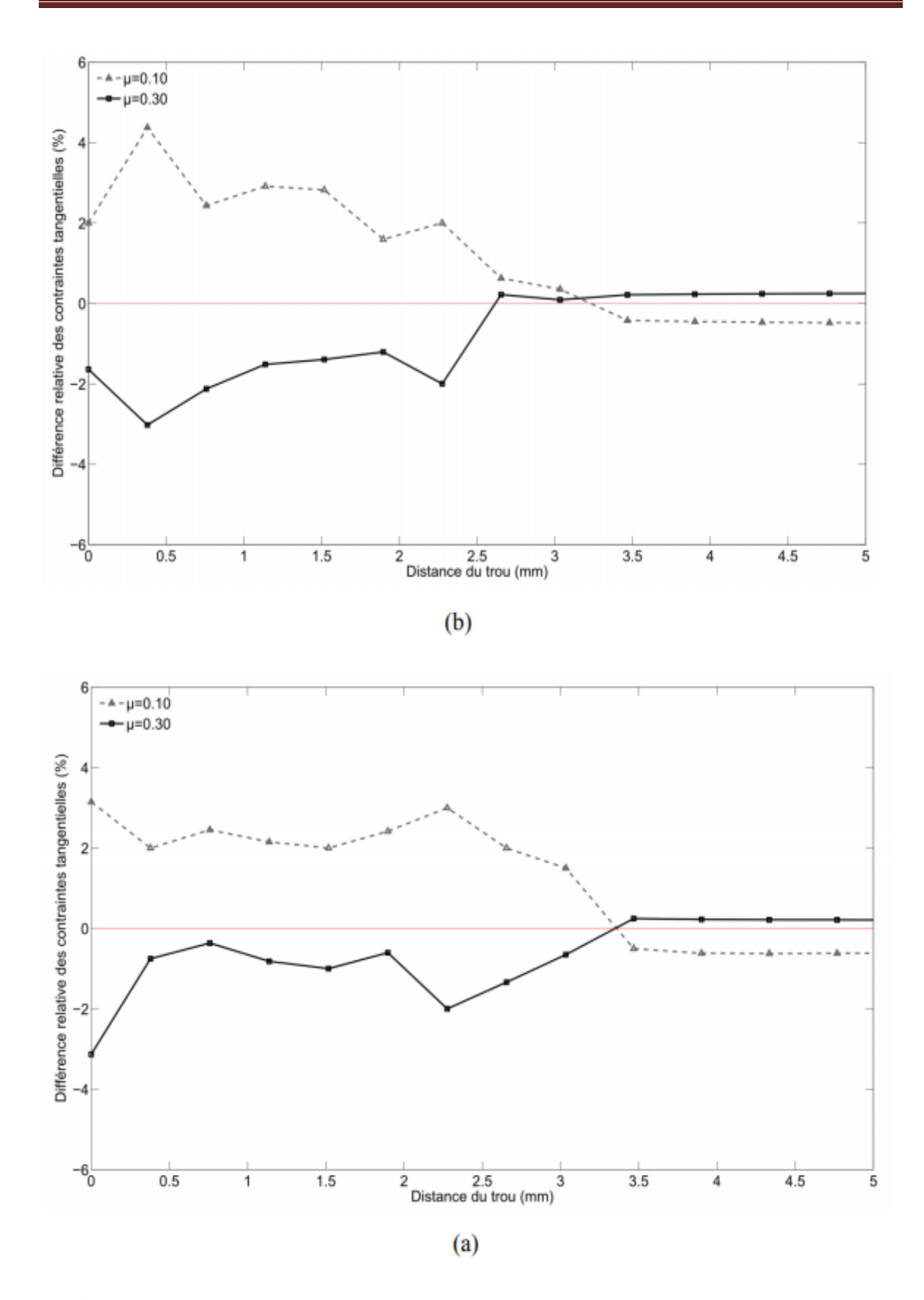

**Figure I.15 :** Différence relative moyenne des contraintes tangentielles pour différents coefficients de frottement entre le manchon et le trou, (a) face d'entrée ; (b) face de sortie.

#### **I.5 Conclusion**

 Dans un premier temps, une étude de modélisation du processus d'étirage à froid par éléments finis a été fait. Différents modèles EF ont été identifiés pour évaluer diverses propriétés telles que la représentation des déformations plastiques, la simulation de contact et la caractérisation des matériaux. Stress résiduel après son processus d'étirement à froid Il a été évalué par différents Programmes, et nous constatons donc que le processus d'expansion à froid de la broche est meilleur que la bille en termes de résultats.

# **CHAPITER II**

# INITIATION SUR LES ELEMENTS FINIS

#### **II.1 Introduction**

 De nombreux phénomènes physiques en génie et en science peuvent être décrits en termes de différentiel partiel équations. En général, la résolution de ces équations par des méthodes analytiques classiques pour des formes arbitraires est presque impossible.

 La méthode des éléments finis (MEF) est une approche numérique par laquelle ces différentiels partiels les équations peuvent être résolues approximativement. D'un point de vue technique, le MEF est une méthode pour résoudre problèmes d'ingénierie tels que l'analyse des contraintes, le transfert de chaleur, l'écoulement des fluides et l'électromagnétisme par simulation informatique**.** 

#### **II.2 Principe de la méthode des élements finis (MEF)**

La méthode des éléments finis est apparue vers 1955, avec des ordinateurs puissants. Il a été appliqué pour la première fois au compte des structures et des solides, en 1965[21].

 La MEF est basée sur une idée simple : subdiviser ( discrétiser ) une forme complexe en un grand nombre de sous-domaines élémentaires de forme géométrique simple (éléments finis) interconnectés en des points appelés nœuds .

Nous considérons le comportement mécanique de chaque élément s éparément, puis nous assemblons ces éléments de telle faç on que l 'équilibre des forces et la compatibilité des déplacements soient satisfaits en chaque nœud.

 La MEF utilise des approximationssimples des variables inconnues dans chaque élé ment pour transformer les,équations aux d érivées partielles en équations algé briques. Les nœuds et les élé ments n'ont pas forcement de signification physique particuliè, mais sont basés sur des consid érations de précision de l'approximation .

#### **II.3 Démarche des éléments finis**

 Les principales étapes de construction d'un modèle éléments finis, qui sont détaillées par la suite, sont les suivantes [22] :

- Discrétisation du milieu continu en sous domaines.
- Construction de l'approximation nodale par sous domaine.
- Calcul des matrices élémentaires correspondant à la forme intégrale du problème.
- Assemblage des matrices élémentaires.
- Prise en compte des conditions aux limites.
- Résolution du system d'équations.

#### **II.4 Discrétisation géométrique**

 Cette opération consiste à procéder à un découpage du domaine continu en sous domaines Il faut donc pouvoir représenter au mieux la géométrie souvent complexe du domaine étudié par des éléments de forme géométrique simple. I ne doit y avoir ni recouvrement ni trou entre deux éléments ayant une frontière commune.

Lorsque la frontière du domaine est complexe, une erreur de discrétisation géométrique est inévitable. Cette erreur doit être estimée, et éventuellement réduite en modifiant la forme ou en diminuant la taille des éléments concernés comme proposé sur la figure II.1. Sur chaque élément nous allons chercher à dénier une approximation de la fonction solution. [22]

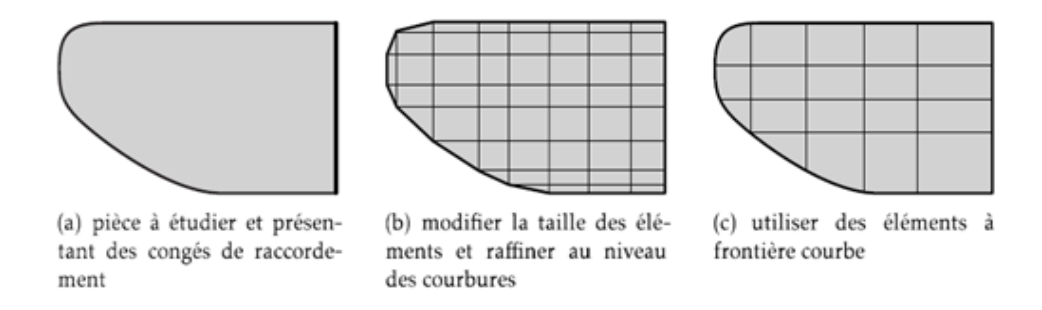

**Figure II.1:** Erreur de discrétisation géométrique. [22]

#### **II.5 Procédure de base de la méthode des éléments finis**

 Les différentes étapes pour l'application de la méthode des éléments finis seront décrites d'une manière générale. [23]

#### **II.5.1 Choix du type d'élément et discrétisation**

 La première étape consiste à choisir le type d'élément le plus adapté au problème donné ensuite on discrétise le milieu continu en un certaine nombre d'éléments. En générale, les points suivants sont à prendre en considération dans la sélection du type d'élément. [23]

#### **II.5.2 Type d'élément**

 La sélection de l'élément sera fonction du type de problème à résoudre, généralement : Ils sont groupés en quatre classes :

- a) Les contraintes et les déformations (problème à deux dimensions).
- b) La flexion des plaques.
- c) Les coques.
- d) L'analyse des solides tridimensionnels.

#### **II.5.3 Les classes des éléments finis**

- a) Les éléments unidimensionnels (1D) : Sont utilisés de façon individuelle ou associée des plaques pour modéliser les raideurs. Exemple : barre, poutre rectiligne ou courbe.
- b) Les éléments bidimensionnels (2D) : Elasticité plane déformation ou contrainte plane. Exemple : plaque en flexion, coques courbes, de forme triangulaire ou quadrangulaire.
- c) Les éléments tridimensionnels (3D) : Élément de volume, ou coques épaisses.

#### **II.6 Les différentes formulations de la méthode des éléments finis**

 En général, le principe de toute méthode de discrétisation consiste à remplacer un milieu continu (structure) comportant une infinité de modes de déformations ou de tensions par un milieu idéalisé ne possédant qu'un nombre fini de tels modes et les différentes formulations existantes sont les suivantes :

#### **II.6.1 Formulation en déplacement**

 C'est une formulation selon laquelle l'approximation est faite sur le champ de déplacements de façon que l'intégrabilité du champ de déformations soit assurée à l'intérieur de l'élément. L'élément est dit "cinématiquement admissible".

Cette condition est automatiquement réalisée lorsque le champ de la déformation est déduit à un champ de déplacement continu et éventuellement différentiable.

Si la continuité du champ de déplacement est vérifiée aux surfaces de séparation des éléments, le modèle est dit Co-déformable ou compatible.

Il existe un autre groupe d'éléments ou l'on satisfait plus que les conditions de compatibilité, ce modèle est alors dit sur-conforme ou sur-compatible.

En général, dans ce modèle, on assure au moins la continuité au nœud du tenseur complet des déformations, y compris le changement des courbures. [23]

#### **II.6.2 Formulation équilibre**

 C'est une formulation dans laquelle l'approximation se fait sur le champ de tension de façon que les équations d'équilibres soient satisfaites à l'intérieur de chaque élément. [23]

#### **II.6.3 Formulation hybride**

 Dans cette formulation, le plus souvent on définit la solution en termes d'approximation, d'une part du champ de contraintes interne en équilibre, d'autre part de déplacements sur la frontière de l'élément. [23]

#### **II.6.4 Formulation mixte**

 Dans celle-ci, on définit la solution en termes d'approximation de deux ou plusieurs champs indépendants ; généralement, le champ des déplacements et celui des contraintes, étendues à tout l'élément ; en général cette formulation conserve les paramètres inconnus de tous les champs comme DDL ; sa mise au point peut être longue et couteuse ; elle peut toutefois être d'excellente qualité. [23]

#### **II.6.5 Formulation en déformation**

 C'est une formulation dans laquelle l'approximation se fait sur le champ de déformation de façon telle que les équations de compatibilité et d'équilibre soient satisfaites à l'intérieur de l'élément. Le champ de déplacement est déduit du champ de déformations qui est continu et différentiable. Ce modèle est sur compatible. [23]

#### **II.7 Les éléments de références**

 Un élément de référence est un élément de forme simple, repéré dans un espace de référence, qui peut être transformé en chaque élément réel. Les éléments unis, bi ou tridimensionnels seront transformés de coordonnées cartésiennes en élément curviligne c'est-à-dire que les relations de transformation peuvent s'écrire sous la forme suivante [24] :

$$
\begin{Bmatrix} x \\ y \\ z \end{Bmatrix} = f \begin{Bmatrix} \zeta \\ \eta \\ \zeta \end{Bmatrix}
$$
 (II.1)
## **II.7.1 Les éléments rectangulaires**

Eléments quadratiques à 4 nœuds :

$$
N_i = \frac{1}{4} (1 + \zeta \zeta_i)(1 + \eta \eta_i)
$$
 (II.2)

Les valeurs de ξ et η sont données dans le tableau II -1 pour chaque nœud :

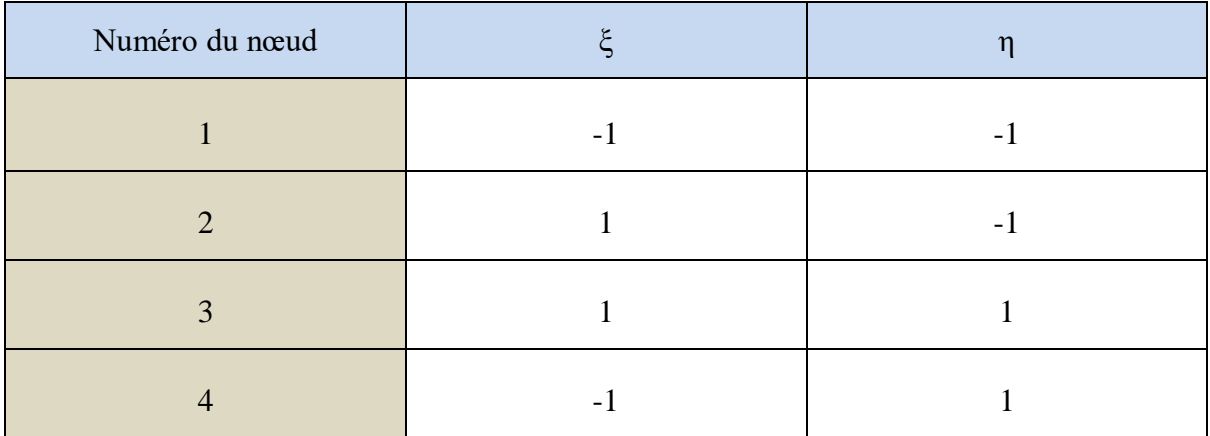

**Table II.1:** Valeur de ξ et η pour un élément quadratique iso paramétrique à 4 nœuds. [24]

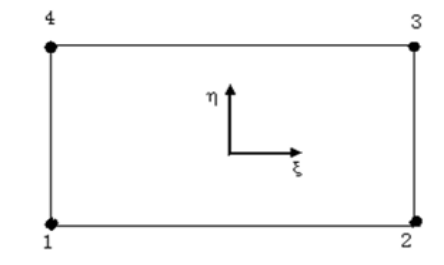

**Figure II.2 :** Elément rectangulaire linéaire. [24]

Eléments quadratiques à 8 nœuds :

Pour les nœuds au sommet :

$$
N_i = \frac{1}{4} \left( 1 + \zeta \zeta_i \right) \left( 1 + \eta \eta_i \right) \left( \zeta \zeta_i + \eta \eta_i - 1 \right); i = 1.3.5, 7
$$
 (II.3)

Nœuds au milieu :

$$
N_i = \frac{1}{4} \left( 1 + \zeta \zeta_i \right) \left( 1 - \eta \eta_i \right) + \frac{\eta_i^2}{2} \left( 1 + \eta \eta_i \right) \left( 1 - \zeta_i \right); i = 2, 4, 6, 8. \tag{II.4}
$$

Les valeurs de ξ et η pour l'élément à 8 nœuds sont données par le tableau II-2 pour un chaque nœud. [24]

| Numéro du nœud        | ٤    | n    |
|-----------------------|------|------|
|                       | $-1$ | $-1$ |
| $\overline{2}$        | 0    | -1   |
| 3                     |      | - 1  |
| $\boldsymbol{\Delta}$ |      |      |
| $\overline{5}$        |      |      |
| 6                     | ∩    |      |
| 7                     | $-1$ |      |
| $\mathbf Q$           | $-1$ |      |

**Table II.2:** Valeur de ξ et η pour l'élément à 8 nœuds. [24]

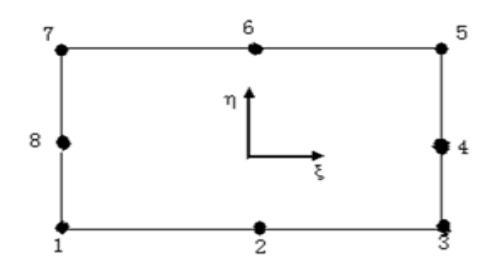

**Figure II.1:** Elément rectangulaire quadratique. [24]

## **II.7.2 Les éléments triangulaires**

 Eléments triangulaires à 3 nœuds : Pour cet élément les fonctions de formes ainsi que les valeurs de ξ et η sont données par le tableau. [24]

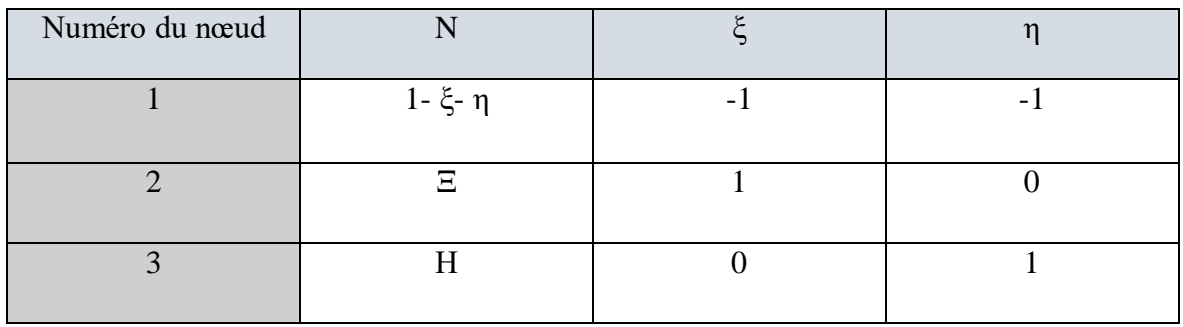

**Table II.3:** Fonction de formes et valeurs de ξ et η pour l'élément triangulaire à 3 nœuds.

[24]

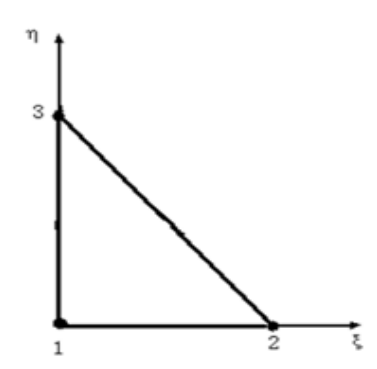

**Figure II.4:** Elément triangulaire linéaire. [24]

 Elément triangulaire à 6 nœuds : Pour cet élément les fonctions de formes ainsi que les valeurs de  $\xi$  et  $\eta$  sont données par le tableau II.4 avec :  $\lambda = 1 - \zeta - \eta$  [24]

| Numéro du nœud | $\mathbf N$             | $\xi$            | η             |
|----------------|-------------------------|------------------|---------------|
| 1              | $-\lambda (1-2\lambda)$ | $\boldsymbol{0}$ | 0             |
| $\overline{2}$ | $4 \xi \lambda$         | $\frac{1}{2}$    |               |
| 3              | $-$ ξ (1-2 ζ)           |                  |               |
| $\overline{4}$ | $4 \xi \eta$            | $\frac{1}{2}$    | $\frac{1}{2}$ |
| 5              | $-η$ (1-2 η)            | $\overline{0}$   |               |
| 6              | $4n\lambda$             | $\theta$         | $\frac{1}{2}$ |

**Table II.4 :** Formation de formes et valeurs de ξ et η pour l'élément triangulaire à 6

nœuds. [24]

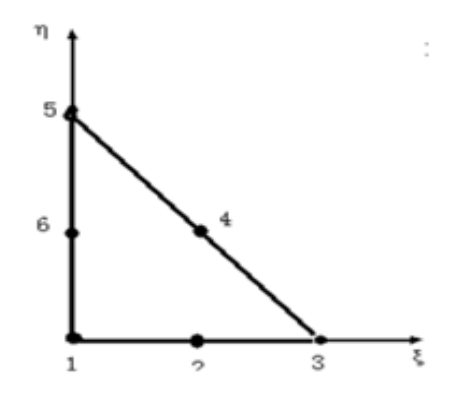

**Figure II.5:** Elément triangulaire quadratique. [24]

### **II.8 La méthode des éléments finis en élasticité linéaire**

 La méthode des éléments finis a pour objectif d'obtenir une relation entre les déplacements {u} et les forces nodales  $\{F\}$  tel que :

$$
\{F\} = [K]\{u\} \tag{II.5}
$$

[K] : est la matrice de rigidité.

 L'étape première est de choisir une fonction de déplacement [f(x, y, z)] qui définit l'état de déplacement de tous les points de l'élément. Cette fonction est sous forme de polynôme facile à dériver ou à intégrer. La relation de la fonction de déplacement s'écrit comme suit [25] :

$$
\{u(x, y, z)\} = \left[f(x, y, z)\right] \{a\}
$$
 (II.6)

Avec :

 $f\left( x,y,z\right)$ : est la fonction de déplacement.

 $U\bigl(x,y,z\bigr)$ : Vecteur de déplacement nodale.

 ${a}$ : Vecteur de coefficients inconnus.

 Ayant choisi le polynôme de déplacement, nous passons à l'étape suivante qui consiste à relier l'état de déplacement à ses déplacements nodaux après avoir trouvé le vecteur de coefficient {α} d'après la relation :

$$
\{a\} = \left[A^{-1}\right]\left\{u^e\right\} \tag{II.7}
$$

Avec :

 $\left\{ u^e \right\}$ : Déplacement élémentaire.

*A* : Matrice de coordonnées nodales.

Remplaçant l'équation (II-7) dans l'équation (II-6), on obtient :

$$
\{u(x, y, z)\} = \left[f(x, y, z)\right] \left[A^{-1}\right] \{u^e\}
$$
 (II.8)

Le produit  $\left[ f(x, y, z) \right]$   $\left[ A^{-1} \right]$  Nous donne les fonctions de forme [N], qui sont données par les coordonnées locales  $N = N(\zeta \eta \zeta_{\eta})$ 

L'équation (II-8) devient :

$$
u = \sum_{i=1}^{n} N_i u_i \text{ et } \delta u = \sum_{i=1}^{n} N_i \delta u_i \tag{II.9}
$$

Où la transformation est définie en fonction des coordonnées des nœuds selon :

$$
x = \sum N_i x_i; y = \sum N_i y_i; z \sum N_i z_i
$$
  
avec :  $\sum N_i = 1$   
0ù :

*n* : est le nombre de nœuds par éléments ;

 $u_i$ : est le vecteur des déplacements nodaux pour un élément particulier ;

*N<sup>i</sup>* : Fonction de forme.

Les déformations sont reliées aux déplacements par :

$$
\{\varepsilon\} = [B]\{a\} \tag{II.11}
$$

$$
\{\varepsilon\} = [B][A^-]\{u^e\} \tag{II.12}
$$

Avec :

$$
\begin{bmatrix} B \end{bmatrix} = \begin{bmatrix} \frac{\partial N_i}{\partial x} & 0 \\ 0 & \frac{\partial N_i}{\partial y} \\ \frac{\partial N_i}{\partial y} & \frac{\partial N_i}{\partial x} \end{bmatrix}
$$

 Les composantes des contraintes dans l'élément sont reliées à celles des déformations par la relation :

$$
\{\sigma\} = [D]\{\varepsilon\} \tag{II.13}
$$

Où :

 $\{\sigma\}$  : vecteur de composantes de contraintes ;

*D* : la matrice d'élasticité.

En remplaçant l'expression (II-12) dans (II-13) on obtient :

$$
\{\sigma\} = [D][B][A^{-1}]\{u^e\} \tag{II.14}
$$

En contraintes planes :

$$
[D] = \frac{E}{1 - v^2} \begin{bmatrix} 1 & v & 0 \\ v & 1 & 0 \\ 0 & 0 & \frac{1 - v}{2} \end{bmatrix}
$$

 L'égalité du travail interne dû à la variation de l'énergie de déformation au travail externe dû à un déplacement virtuel, assure L'équilibre d'une structure soumise à un chargement extérieur [26].

Soit :

$$
w_{\text{int}} = w_{\text{ext}} \tag{II.15}
$$

Avec :

$$
\begin{cases}\nw_{\text{int}} = \int \{ d\varepsilon \}^T \{ \sigma \} d\nu \\
w_{\text{ext}} = \{ du \}^T \{ F \}\n\end{cases}
$$

On aura finalement :

$$
\{F\} = \left[A^{-1}\right]^T \int_V \left[B\right]^T \left[D\right] \left[B\right] \left[A^{-1}\right] \{u\} \, dV \tag{II.16}
$$

Ainsi la matrice de rigidité [K] s'écrit :

$$
\left[K\right] = \int_{V} \left[B\right]^T \left[D\right] \left[B\right] dV \tag{II.17}
$$

En fonction de ξ et η la matrice de rigidité s'exprime par :

$$
[K] = h \int_{V} [B]^T [D][B] \det J d\xi dV
$$
 (II.18)

 Où : h est l'épaisseur de l'élément de volume dv ; [J] est la matrice jacobéenne défini par :

$$
\begin{bmatrix} J \end{bmatrix} = \begin{bmatrix} \frac{\partial x}{\partial \xi} & \frac{\partial y}{\partial \xi} & \frac{\partial z}{\partial \xi} \\ \frac{\partial x}{\partial \eta} & \frac{\partial y}{\partial \eta} & \frac{\partial z}{\partial \eta} \\ \frac{\partial x}{\partial \zeta} & \frac{\partial y}{\partial \zeta} & \frac{\partial z}{\partial \zeta} \end{bmatrix}
$$
(II.19)

## **II.9 Représentation matricielle**

 Dans un régime élasto-plastique, le tenseur de déformation et le tenseur de l'incrément de déformation peuvent être décomposés en composantes de déformations élastiques et plastiques, soit :

$$
\varepsilon_{ij} = \varepsilon_{ij}^e + \varepsilon_{ij}^p \tag{II.20}
$$

Et :

$$
d\varepsilon_{ij} = (d\varepsilon_{ij})^e + (d\varepsilon_{ij})^p
$$
 (II.21)

Sachant que :

$$
\left(d\varepsilon_{ij}\right)^{e} = \frac{1+\nu}{E}d\sigma_{ij} - \frac{\nu}{E}d\sigma_{KK}\delta_{ij}
$$
\n(II.22)

En substituant l'équation (II-21) à l'équation (II-22), on obtient :

$$
\left(d\varepsilon_{ij}\right)^{e} = \frac{1+\nu}{E}d\sigma_{ij} - \frac{\nu}{E}d\sigma_{KK}\delta_{ij} + \left(d\varepsilon_{ij}\right)^{p}
$$
\n(II.23)

 Afin de déterminer les déformations totales à partir de l'équation il restera à déterminer les composantes de la déformation plastique.

 La modélisation du comportement élasto-plastique nécessite l'introduction d'une fonction d'écoulement définie par une équation de la forme :

$$
f(\sigma, k) = f(\sigma) - f(k) = 0 \tag{II.24}
$$

Où : σ est le vecteur des contraintes,

k est le paramètre d'écrouissage gouvernant la fonction d'écoulement.

En différenciant l'équation (II-24), on aura :

$$
df = \frac{\partial f}{\partial \sigma} d\sigma + \frac{\partial f}{\partial k} dk = 0
$$
 (II.25)

Ou bien :

$$
df = a'd\sigma - Ad\lambda = 0 \tag{II.26}
$$

D'où

$$
a^t d\sigma = Ad\lambda \tag{II.27}
$$

Avec :

$$
(dz_{ij})' = \frac{1+\nu}{E} d\sigma_{ij} - \frac{\nu}{E} d\sigma_{xx} \delta_{ij} + (dz_{ij})'
$$
 (II.23)  
\nAffin de déterminer les déformations totales à partir de l'équation il restera à détermines composantes de la déformation plasticu.  
\nLa moddisation du comportement elasto-plastique nécessite l'introduction d'horcion d'écoulement définie par une équation de la forme :  
\n $f(\sigma, k) = f(\sigma) - f(k) = 0$  (II.24)  
\n0ù :  $\sigma$  est le vecteur des contrantes,  
\nk est le paramètre d'ércousisage gouvernant la fonction d'écoulement.  
\nEn diffërenciant l'équation (II-24), on aura :  
\n $d\sigma = \frac{\partial f}{\partial \sigma} d\sigma + \frac{\partial f}{\partial k} dk = 0$  (II.26)  
\nOu bien :  
\n $d\sigma = d\lambda$  (II.27)  
\nAvec :  
\n $a^T = \frac{\partial f}{\partial \sigma} = \left[ \frac{\partial f}{\partial \sigma_x}, \frac{\partial f}{\partial \sigma_y}, \frac{\partial f}{\partial \sigma_y}, \frac{\partial f}{\partial \tau_{xy}}, \frac{\partial f}{\partial \tau_{zx}} \right]$  (II.28)  
\nEt :  
\n $A = -\frac{1}{d\lambda} \frac{\partial f}{\partial k} dk$  (II.29)  
\nDe l'équation (II-34) on peut écrire :  
\n $d\delta = [D]^{\text{-}1} d\sigma + d\lambda \frac{\partial f}{\partial \sigma}$  (II.30)  
\nOù : D est la matrice usuelle des constants classiques.  
\nMultiplinos l'équation (II-30) para<sup>T</sup>. D, ainsi on aura :  
\n $d\lambda \delta = a^T d\sigma + a^T D d\lambda a$  (II.31)  
\nEn substituient l'équation (II-30) para<sup>T</sup>. D, ainsi on aura :  
\n $d\lambda = \frac{a^T D a}{A + a^T D a} ds$  (II.32)  
\nSi on pose  $a^T D = dD'$  tel que  $dD = D a$   
\nL'expression (II-37) devient :  
\n30

Et :

$$
A = -\frac{1}{d\lambda} \frac{\partial f}{\partial k} dk
$$
 (II.29)

De l'équation (II-34) on peut écrire :

$$
d\varepsilon = [D]^{-1} d\sigma + d\lambda \frac{\partial f}{\partial \sigma}
$$
 (II.30)

Où : D est la matrice usuelle des constants élastiques.

Multiplions l'équation (II-30) par $a^T$ . D, ainsi on aura :

$$
a^t D d\varepsilon = a^T d\sigma + a^t D d\lambda a \tag{II.31}
$$

En substituant l'équation (II.27) dans (II.31), on obtient :

$$
d\lambda = \frac{a^T Da}{A + a^T Da} d\varepsilon \tag{II.32}
$$

Si on pose  $a^T D = dD^t$  tel que  $dD = Da$ 

L'expression (II-37) devient :

$$
d\lambda = \frac{dD^T}{A + dD^T a} d\varepsilon \tag{II.33}
$$

Si l'équation (II-33) est substituée dans (II-30) on aura :

$$
d\varepsilon = [D]^{-1} d\sigma + \frac{adD^{T}}{A + dD^{T} a} d\varepsilon
$$
 (II.34)

En élasto-plasticité la relation contrainte déformations est de la forme :

$$
d\sigma = D_T d\varepsilon \tag{II.35}
$$

Où :

*D<sup>T</sup>* Est la matrice élastique tangente.

De l'équation (II-34), on a :

$$
\left[D\right]^{-1}d\sigma = \left|1 - \frac{adD^T}{A + dD^T a}\right| d\varepsilon \tag{II.36}
$$

Ou bien :

$$
d\sigma = \left[ D - \frac{dD dD^T}{A + dD^T a} \right] d\varepsilon \tag{II.37}
$$

Par conséquent  $D_T$  est identifié par :

$$
d\sigma = \left[ D - \frac{dD dD^T}{A + dD^T a} \right] d\varepsilon \tag{II.38}
$$

 Dans le cas d'un matériau a comportement élasto-plastique, les composantes des contraintes et des déformations sont linéaires reliées par l'expression :

$$
\{\sigma\} = [D]_T \{\varepsilon\} \tag{II.39}
$$

La matrice de rigidité  $[K]$ ; tangente est déterminée par :

$$
\left[K\right]^{e} = \int_{V} \left[B\right]^{T} \left[D\right]_{T} \left[B\right] dV \tag{II.40}
$$

#### **II.10 Conclusion**

 $\int_{T}^{T} dE$ <br>
sion (II-33) est substituée dans (II-3<br>  $d\sigma + \frac{adD^{T}}{A + dD^{T}a} dE$ <br>
-plasticité la relation contrainte défication<br>
antrice élastique tangente.<br>
ation (II-34), on a :<br>  $1 - \frac{adD^{T}}{A + dD^{T}a} dE$ <br>  $\frac{dD dD^{T}}{A +$  Le calcul d'une structure par la méthode des éléments finis exige, pour être efficace, d'accorder le plus grand soin à la phase de modélisation. La précision des résultats dépend de la qualité du modèle. Aussi, il est recommandé d'effectuer une étude de convergence à partir de la comparaison des résultats issus de maillages plus ou moins affinés.

## **CHAPITER III**

# UNE DESCRIPTION SUR LE LOGICIEL ABAQUS

## **III.1 Introduction**

 ABAQUS est un programme d'analyse par éléments finis. Fournit un environnement de prétraitement et de post-traitement pour l'analyse du modèle. Il est utilisé dans un large éventail d'industries telles que les voitures, l'espace, etc., et est également largement utilisé dans les établissements universitaires et de recherche en raison de sa capacité à résoudre les problèmes, Ce logiciel contient beaucoup de relations dans sa base de données, et il nous permet de calculer facilement en peu de temps.

## **III.2 Géneralités sur Abaqus**

## **III.2.1 Définition**

 ABAQUS est un code de calcul par éléments finis (MEF) créé en 1978 par Hibbit, Karlsson et Sorensen (HKS). Il est utilisé pour simuler la réponse physique des pièces ou des structures soumises à des chargements mécaniques, thermiques, du contact, de l'impact ou d'autres conditions. C'est un logiciel très complet permettant de faire des analyses linéaires ou non linéaires, statiques ou dynamiques. Le module ABAQUS/CAE est une interface dans laquelle l'utilisateur peut définir toutes les propriétés de son analyse (géométrie des différentes pièces, propriétés mécaniques, choix des éléments, choix de l'intégration de la matrice de rigidité, choix du mode de résolution). Pour la résolution des analyses, il existe deux modules ABAQUS/Standard et ABAQUS/Explicit. [27] Il se compose de deux solveurs principaux :

## **III.2.2 ABAQUS/Standard : algorithme implicite**

- Code général d'analyse par éléments finis (discrétisation spatiale).
- Résolution basée sur l'algorithme de Newton-Raphson et la méthode de Riks.
- Problèmes linéaires et non linéaires.
- Géométrie 2D, 3D et Axisymétrique.
- Nombreuses procédures d'analyse dans le domaine temporel et fréquentiel. [28]

## **III.2.3 ABAQUS/Explicit : algorithme « dynamique » explicite**

- Analyse non linéaire (discrétisation spatiale et temporelle).
- Problème transitoire et dynamique des structures.
- Résolution basée sur la méthode explicite d'intégration en temps.

 Mais possibilité d'analyses quasi-statiques où il existe un comportement Non linéaire important. [28]

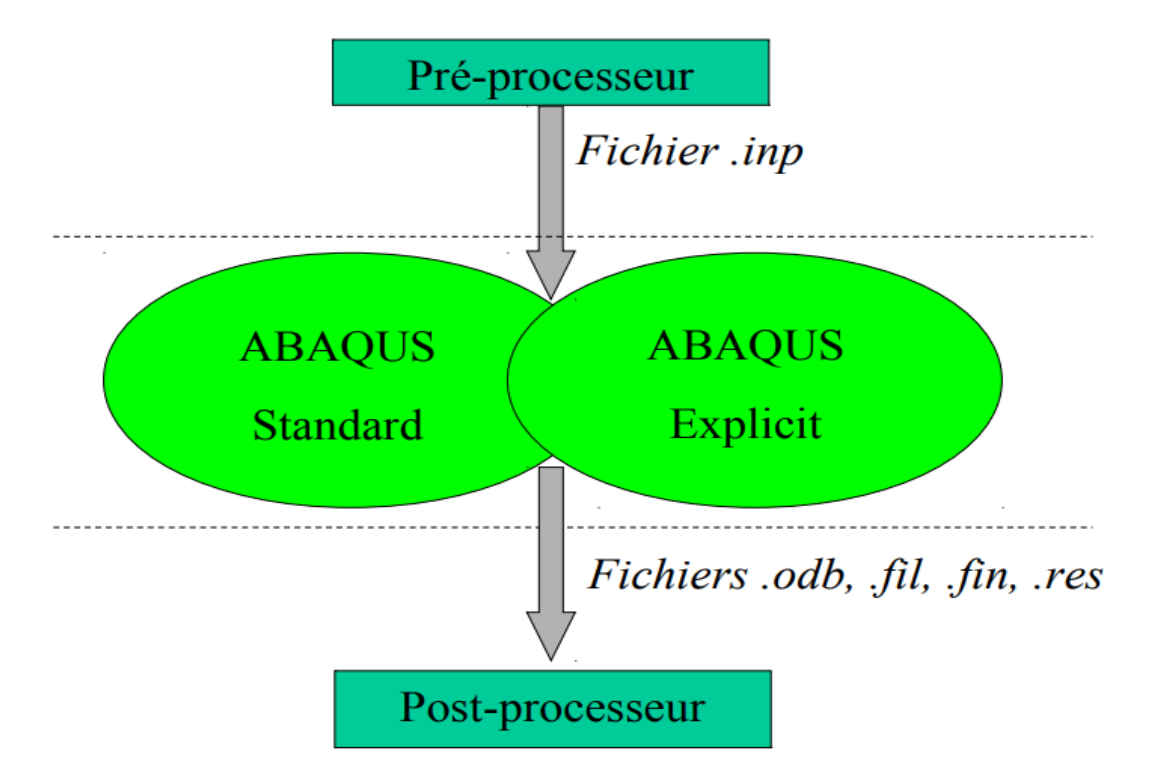

**Figure III.2:** les deux produits (solveurs) de ABAQUS. [28]

## **Pré -processeur :**

- Choisir le type d'éléments.
- Entrer les propriétés géométriques.
- Entrer les paramètres physiques.
- Créer le modèle géométrique.
- Créer le maillage : définir les nœuds et les éléments.
- Appliquer les sollicitations.
- Imposer les conditions aux limites.

## **Solveur :**

- Choisir le type d'analyse (statique, dynamique,…).
- Construire la matrice et le vecteur élémentaire [ $k^e$ ], { $f^e$ }.
- Assembler  $[k^e]$  et  $\{f^e\}$  dans  $[K]$  et  $\{F\}$ .
- Prendre en compte les conditions aux limites.
- Résoudre le système d'équations  $[K] \{U\} = \{F\}.$

• Calculer les variations additionnelles (gradients, réactions ....).

## **Post-processeur :**

- Présenter les résultats de façon intelligible et synthétique :
	- sous forme numérique.
	- sous forme graphique.
- Effectuer des fonctions complémentaires : combinaisons, interprétations, interpolations, animation, …

## **III.3 Les avantages d'ABAQUS**

- 1) Vous pouvez importer la géométrie à partir d'un grand nombre de logiciels de CAO différents. Vous pouvez effectuer statique ainsi que l'analyse dynamique (voir à la fois Abaqus / Standard et Abaqus / Explicit).
- 2) Abaqus peut être utilisée pour étudier plus de seulement structurelles (contrainte /Déplacement et déformation) problèmes.
- 3) Abaqus contient une vaste bibliothèque d'éléments qui peuvent modéliser pratiquement toute la géométrie.
- 4) En utilisant Abaqus, vous devriez être en mesure d'utiliser divers modèles de matériaux différents pour simuler le comportement de la plupart des matériaux d'ingénierie typiques tels que les métaux, le caoutchouc, polymères, composites.
- 5) Abaqus propose une large gamme de capacités de simulation des applications linéaire et non linéaire. Problèmes avec plusieurs composants sont modélisés en associant la géométrie définissant chaque composant avec les modèles de matériaux appropriés et en spécifiant interactions de composants.

## **III.4 Les principales composantes de la fenêtre d'ABAQUS**

- 1) Fenêtre d'affichage graphique.
- 2) Barre de menu en haut, ces menus sont relatifs au module correspondant.
- 3) Barre horizontale d'outils, y sont disposées les icones correspondant aux commandes les plus courantes, c'est-à-dire les commandes d'ouvertures et de sauvegarde de fichiers, et les commandes réglant l'affichage des vues (perspective, ombrage, zoom, etc.).
- 4) Barre de menus déroulant permettant d'accéder aux autres modules, ou de sélectionner le modèle ou la pièce sur lesquels on souhaite travailler.
- 5) On dispose à gauche d'une colonne d'icone permettant d'accéder aux outils disponibles à l'intérieur du module dans lequel on se trouve.
- 6) L'espace juste sous la fenêtre d'affichage graphique correspond aux messages affichés par ABAQUS lors de la modélisation ; ils permettent d'être mieux guider dans les actions entreprises.
- 7) Une fenêtre en dessous sur fond blanc est utilisée pour afficher des messages informatifs : réponses à des questions posées, avertissements liés à des problèmes rencontrés, etc….
- 8) Arbre du modèle et résultats.

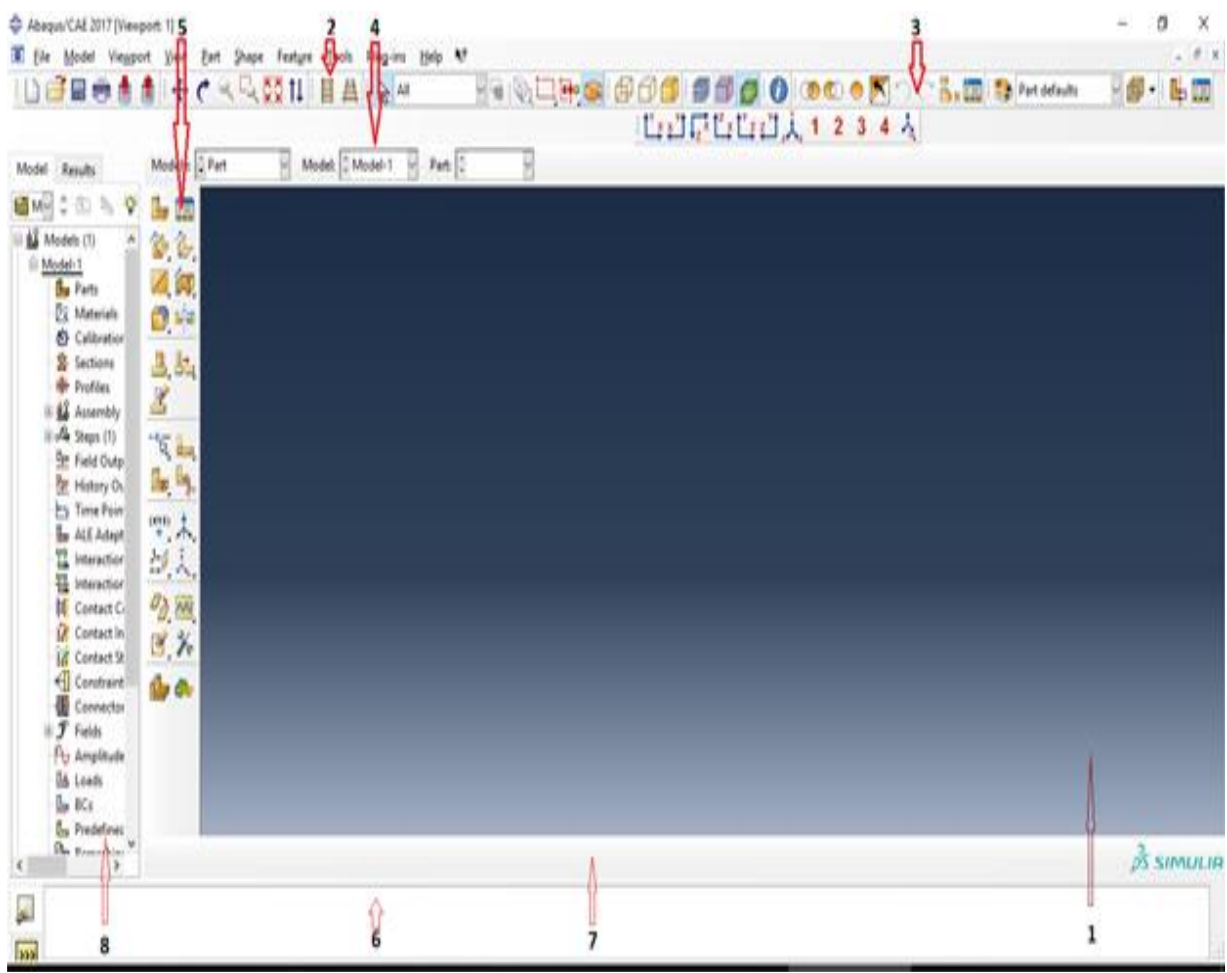

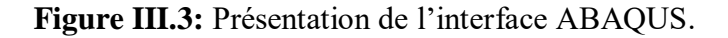

## **III.5 Rappel des actions pour créer un modèle Abaqus CAE**

La réalisation complète d'un jeu de données s'effectue après un passage successif dans les modules, figure III.5. [28]

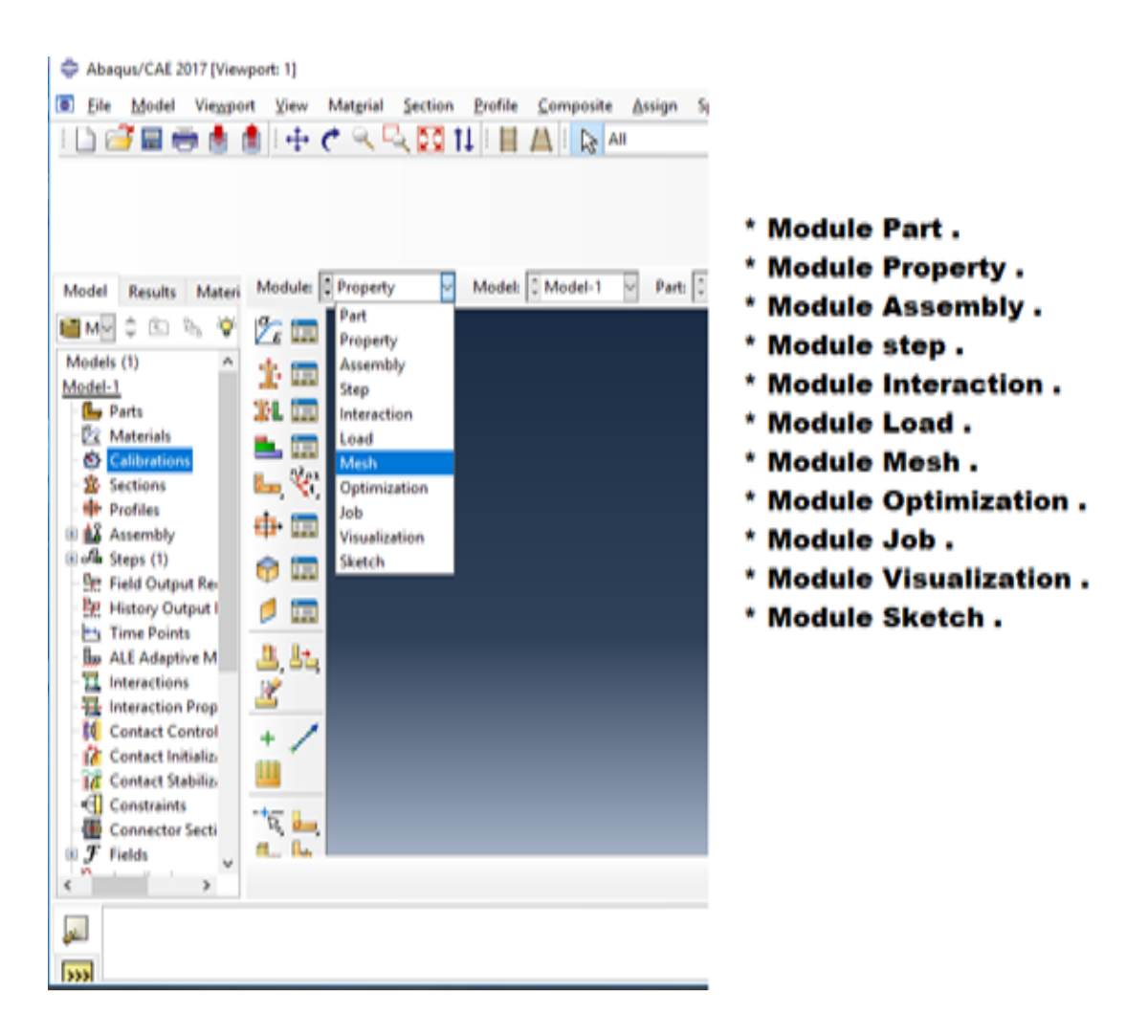

**Figure III.3 :** Réalisation de la mise en données d'un problème.

## **III.5.1 Dessiner le modèle**

 Le module **PART permet** de créer tous les objets géométriques nécessaires au problème, soit en les dessinant dans Abaqus Cae, soit en les important d'un autre logiciel de dessin. Dans le cas d'une modélisation tridimensionnelle :

- Dessiner le profil 2D (l'esquisse) de la forme voulue.
- Le développer en 3D.
- Rajouter les détails manquants (chanfreins...).[28]

## **III.5.2 Affecter les propriétés matériau à l'objet**

 Le module **PROPERTY** permet, comme son nom l'indique, de définir toutes les propriétés matérielles d'un objet géométrique ou d'une partie de ces objets.

- Créer le matériau.
- Créer les sections sur lesquelles appliquer ces matériaux.
- Affecter les matériaux aux sections correspondante**s.** [28]

#### **III.5.3 Assembler le modèle**

Le module **ASSEMBLY** permet d'assembler les différents objets géométriques crées dans un même repère de coordonnées global. Un modèle Abaqus contient un seul assemblage.

- Créer les instances.
- Les positionner dans le repère général. [28]

## **III.5.4 Définir les étapes d'analyse**

 Le module **STEP** permet aussi de définir toutes les requêtes pour le post traitement on peut par exemple créer un STEP pendant lequel des forces ou des conditions aux limites sont appliquées ; et un STEP pendant lequel ces forces et/ou conditions aux limites ne sont pas appliquées. [28]

#### **III.5.5 Créer les interactions entre les instances**

 Le module **INTERACTION** permet de spécifier toutes les interactions entre les différentes parties et régions du modèle, elles peuvent être de différentes natures mécaniques, thermiques ou autres. Il faut savoir qu'Abaqus ne prend en compte que les interactions. Explicitement définies, la proximité géométrique n'étant pas suffisantes, la procédure de spécification des interactions est la suivante :

- Créer les surfaces.
- Définir les types de contacts.
- Associer des surfaces avec des types de contact. [28]

#### **III.5.6 Appliquer les conditions aux limites et les chargements**

 Le module **LOAD** permet de spécifier tous les chargements, conditions aux limites et champs. Il faut que les chargements et les conditions limites soient dépendants des Steps, par exemple une force est appliquée au Step 1 mais inactive au Step 2.

- Définir les étapes d'application.
- Définir les types de CL et/ou chargement. [28]

## **III.5.7 Mailler le modèle**

 Le module **MESH** contient tous les outils nécessaires pour générer un maillage éléments finis sur un assemblage

- Partitionner le modèle.
- Choisir les techniques de maillage.
- Choisir les types d'éléments.
- Discrétiser le modèle.
- Mailler le modèle. [28]

## **III.5.8 Créer et soumettre un calcul**

 Une fois que toutes les taches de définition du modèle ont été réalisées, il faut utiliser le module **JOB** pour analyser ce modèle. Abaqus va alors réaliser tous les calculs nécessaires et post-trait et les résultats demandés. [28]

## **III.5.9 Visualiser les résultats**

 Le module **VISUALIZATION** permet de visualiser le modèle et les résultats, les courbes de charges, les déformations…

 Le module « SKETCH » : ce module permet de créer des formes bidimensionnelles Qui ne sont pas associes à un objet. Il peut être utilisé pour des extrusions par exemple. [28]

## **III.6 Les unités**

 ABAQUS ne gère pas les unités : c'est à l'utilisateur d'utiliser un système d'unités cohérent. [29]

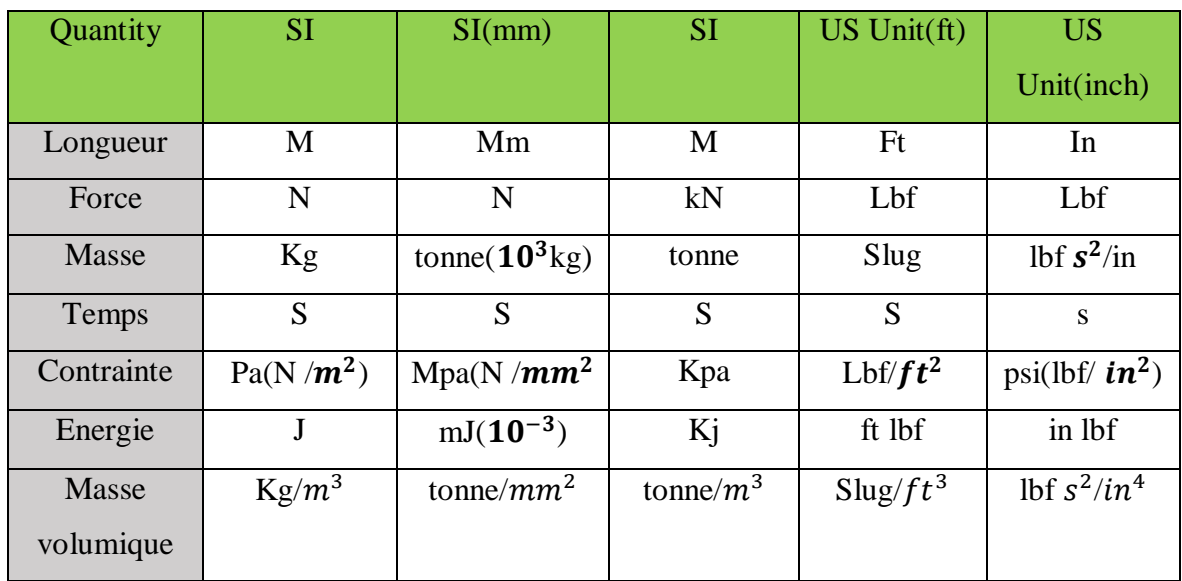

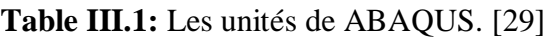

## **III.7 Déscriptif**

Description succincte des possibilités d'ABAQUS :

- Analyses.
- Éléments.
- Non-linéarités.

## **III.7.1 Type d'analyse**

Domaines physiques :

- Mécanique.
- Thermique.
- Électrique (piézo et thermique).
- Problèmes couplés.

## **III.7.2 Les problèmes**

- Statique et dynamique.
- Linéaires et non linéaires.

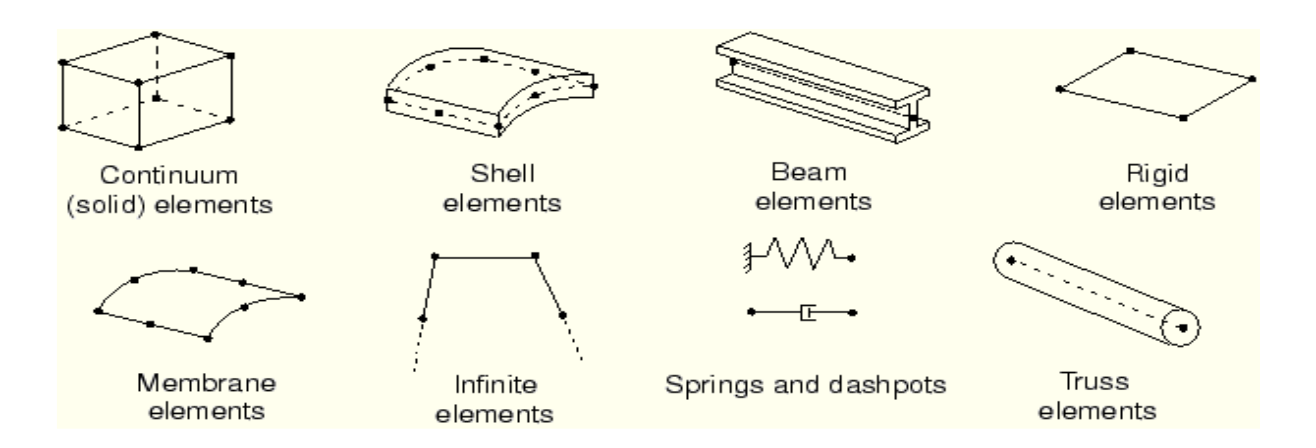

**Figure III.4 :** Les éléments que utilisé dans ABAQUS. [29]

## **III.7.3 Les types de non-linéarités**

- Matériaux.
- Géométriques.
- Contact.

 Algorithmes robustes et paramétrables (Newton- Raphson standard à pas adaptatifs et méthode RIKS)

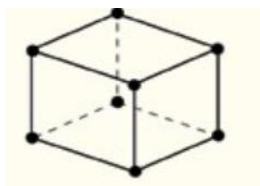

(a) Linear element (8-node brick, C3D8)

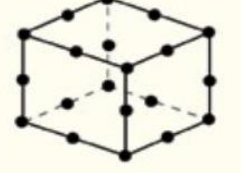

(b) Quadratic element (20-node brick, C3D20)

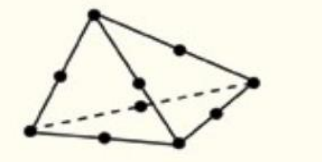

(c) Modified second-order element (10-node tetrahedron, C3D10M)

**Figure III.5 :** Les éléments non linéarités de déférent neouds. [29]

## **III.7.3.1 Non-linéarités matérielles**

- Hyper-élastique.
- Plasticité.
- Viscoplasticité.
- Endommagement.
- Non-isotrope (y compris *laminâtes* = composites) Possibilités de programmer de nouvelles lois de comportement (en FORTRAN).

## **III.7.3.2 Non-linéarités géométriques**

- Grandes déformations.
- Grands déplacements.
- Grandes rotations.
- Instabilités (bifurcations, points-limites).
- Possibilités de remaillage automatique (type r) sur ABAQUS/Explicit.

## **III.7.3.3 Non-linéarités de contact**

- Grands déplacements.
- Contact 2D et 3D.
- Rigide/Rigide, Rigide/Déformable, Déformable /Déformable.
- Lois de frottement diverses et complexes Possibilités de programmer de nouvelles. lois d'interaction (en FORTRAN). [29]

## **III.8 Structure**

- Description de la structure d'ABAQUS :
- Structure et fonctionnement du logiciel.
- Syntaxe du fichier d'entrée.
- Fichiers produits par ABAQUS.

## **III.8.1 Le fichier d'entrée**

- Méthodes pour générer un fichier d'entrée (.inp) :
- À la main (fichier texte).
- Avec ABAQUS/CAE.
- Avec un logiciel annexe.

## **III.8.2 Modularité**

La modularité d'ABAQUS :

- Génération automatique de modèle.
- L'analyse multi-étapes.
- Utilisation de CAE.

#### **III.9 Abaques/CAE**

 Une analyse complète d'Abaqus se compose habituellement de trois étapes distinctes : prétraitement, simulation et post-traitement. Ces trois étapes se sont liées ensemble par des dossiers comme montré ci-dessous. [28]

#### **III.9.1 Prétraitement (Abaqus/CAE)**

 Dans cette étape vous devez définir le modèle du problème physique et créer un dossier d'entrée d'Abaqus. Le modèle est habituellement créé graphiquement en utilisant Abaqus/CAE ou un préprocesseur différent, bien que le dossier d'entrée d'Abaqus pour une analyse simple puisse être créé directement en utilisant un éditeur de texte.

#### **III.9.2 Simulation (Abaqus /Standard ou Abaqus /Explicit)**

 La simulation, qui normalement est courue comme processus en arrière-plan, est l'étape dans laquelle Abaqus/norme ou Abaqus/explicite résout le problème numérique défini dans le modèle. Les exemples du rendement d'une analyse des contraintes incluent les déplacements et les efforts qui sont stockés dans les dossiers binaires prêts pour le posttraitement. Selon la complexité du problème étant analysé et de la puissance de l'ordinateur étant employé, il peut prendre n'importe où des secondes ou des jours pour accomplir une course d'analyse. [28]

#### **III.9.3 Post-traitement (Abaqus CAE)**

 Vous pouvez évaluer les résultats une fois que la simulation a été accomplie et les déplacements, des efforts, ou d'autres variables fondamentales ont été calculés. L'évaluation est généralement faite interactivement en utilisant le module de visualisation du logiciel Abaqus/CAE ou d'un post processeur différent. Le module de visualisation, qui indique la base de données binaire neutre de rendement, a une série d'options pour montrer les résultats, y compris la découpe de couleur trace, des animations, la forme déformée trace, et les parcelles de terrain DE X/Y. [28]

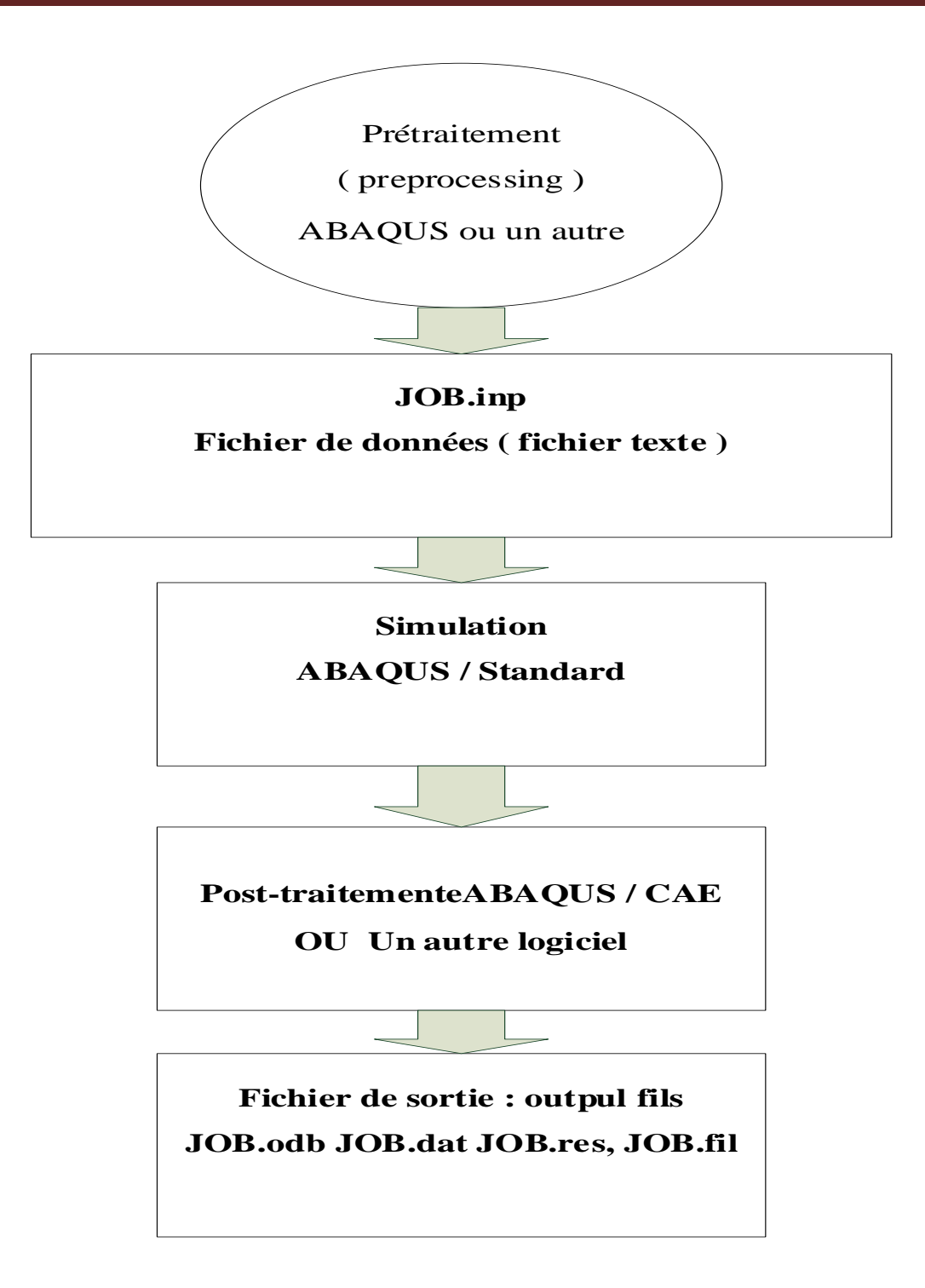

**Figure III.6:** Le fonctionnement d'ABAQUS. [28]

## **III.10 Conclusion**

 Nous dérivons du système ABAQUS qui est utile pour les structures complexes qui prennent beaucoup de temps à traiter et nous aide à comprendre les contraintes, les déformations et les déplacements plus précisément et plus facilement.

## **CHAPITRE IV** RESULTATS ET DISCUSSIONS

#### **IV.1 Introduction**

 La technique d'expansion à froid des trous de fixation a été utilisée au cours des dernières décennies [30]. En tant que technique efficace, elle procure des avantages à long terme, tels qu'un gain important en durée de vie en fatigue structurelle. Cependant, l'utilisation d'un logiciel d'analyse en éléments finis pour modéliser le problème mécanique dans tel secteur présente un grand intérêt. Dans le contexte que nous venons d'évoquer, l'utilisation de la méthode des Eléments Finis qui est apparue dans les années soixante. Elle était alors essentiellement utilisée par les chercheurs et pour des domaines d'application très pointus en raison du coup et de la complexité de mise en œuvre. L'efficacité du processus d'expansion à froid dépend de l'ampleur et de la répartition des contraintes résiduelles de compression induites autour du trou expansé par le mandrin [30.31]. Dans cette étude, la forme géométrique du mandrin était étudiée dont le but de déterminer l'effet de cette dernière sur la distribution des contraintes résiduelle autour du trou.

#### **IV.2 Géométries et procédure**

 Les dimensions de la plaque sont présentées à la figure 1. Le modèle d'épaisseur de 6,32 mm correspond au modèle de la littérature pour permettre la comparaison et la validation des résultats. La figure 1 montre les dimensions des plaques, qui contiennent le diamètre du trou pour recevoir l'expansion à froid.

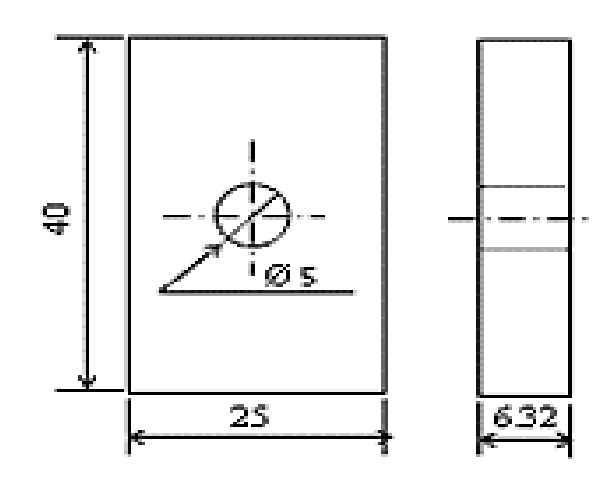

**Figure IV.1 :** Géométrie et dimensions de la plaque trouée (Les dimensions sont en mm).

Ensuite, l'étude sera faite par un mandrin conique, illustrés à la figure 2.

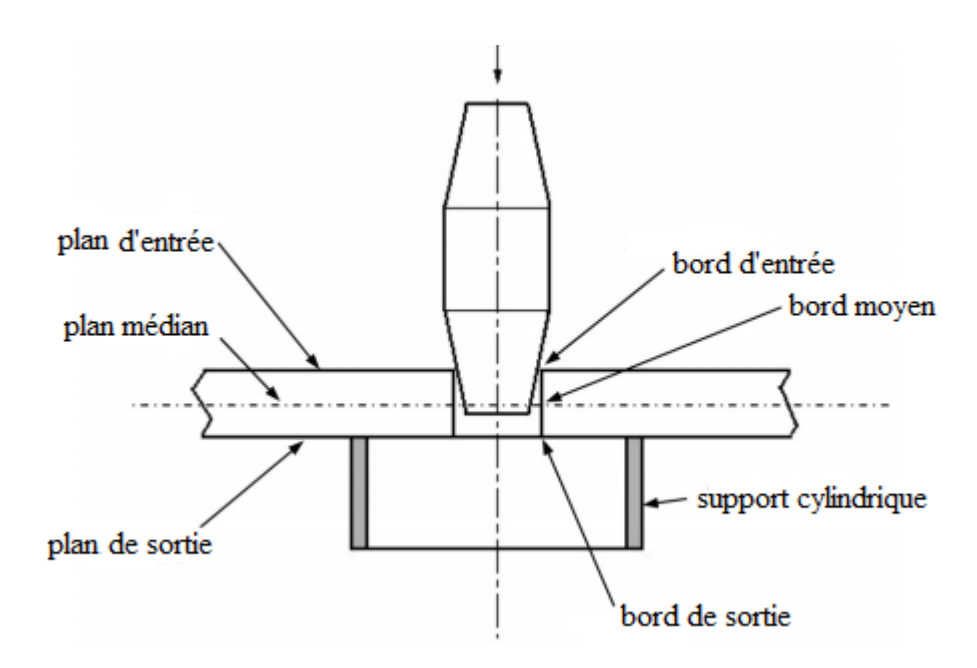

**Figure IV.2 :** Mandrin conique rigide utilisé pour l'expansion.

## **IV.2.1 Géométries des mandrins**

 Dans ce travail, nous considérons un mandrin conique de petit diamètre "d" égal au diamètre du trou initial des plaques d = 5 mm et un grand diamètre "D" égal à  $D = 5,23$  mm (Fig. 3b). Le mandrin a un degré d'expansion "i" défini par la relation :

$$
i\% = \frac{D - d}{d} \times 100\tag{1}
$$

 Afin d'analyser l'effet des paramètres de conicité de la partie conique de sortie du mandrin, nous avons considéré plusieurs longueurs de cette partie. Ainsi, le paramètre de dépouille λ% est calculé comme suit :

$$
\lambda\% = \frac{D - d}{L} \times 100\tag{2}
$$

Où, L est la longueur de la partie conique de sortie, comme indiqué sur les figures 3a et 3b. La figure 3a montre les détails géométriques de la partie conique du mandrin.

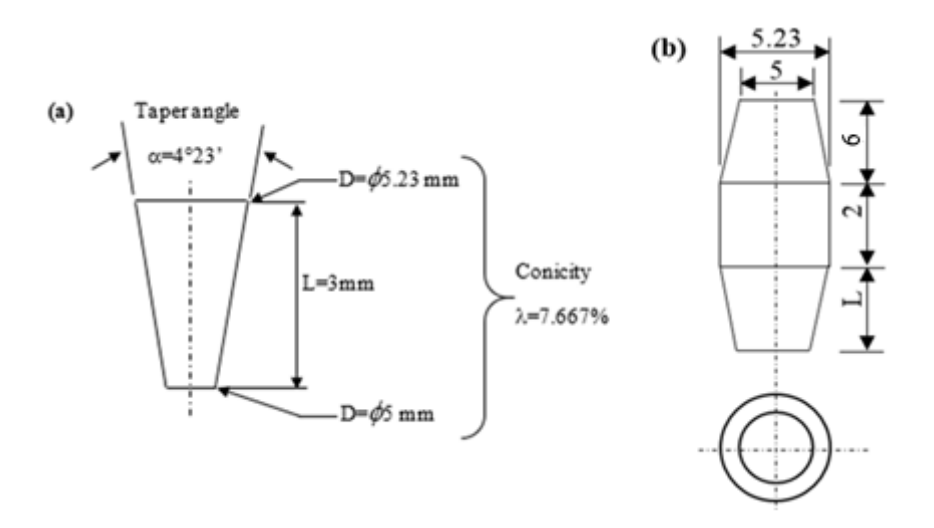

**Figure IV.3 :** Définition de la géométrie du mandrin conique : a) Détails de la partie conique de sortie du mandrin, cas de  $L = 3$  mm; et b) la géométrie et les dimensions du mandrin conique.

 Le tableau 1 récapitule les différentes conicités utilisées dans ce travail correspondant aux longueurs  $L = 2,3, 6, 8$  et 10 mm à utiliser dans la légende de présentation des résultats.

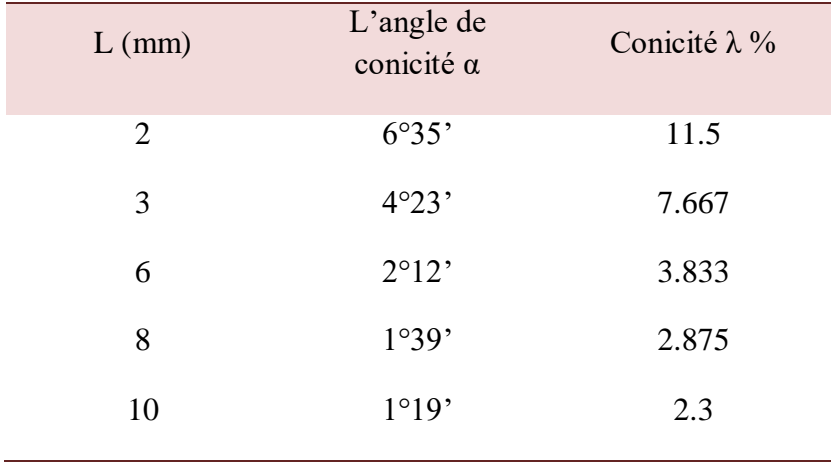

## **Tableau IV.1 :** Paramètres des différentes conicités du mandrin.

Dans cette étude, on suppose que la dimension de la partie conique d'entré du mandrin est fixe à L=6mm et que la dimension de la partie conique de sortie varie de L=2 ; 3 ;6 ;8 et 10mm. Le tableau 2 présente les différentes géométries et dimensions des mandrins coniques utilisés pour effectuer cette simulation numérique :

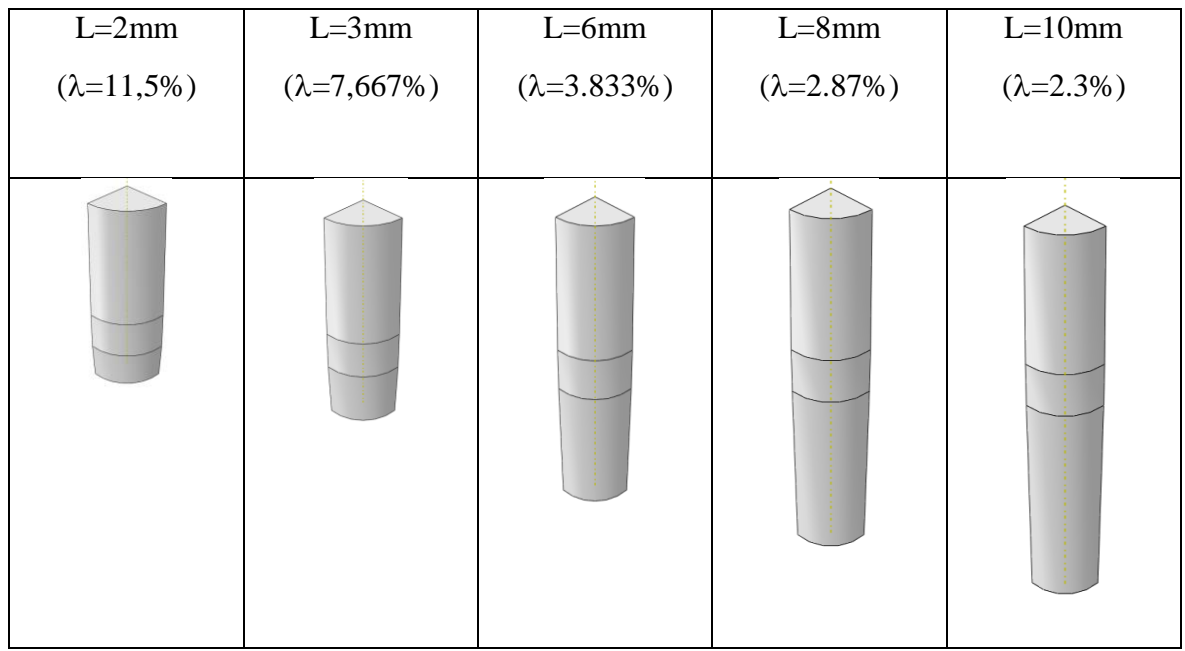

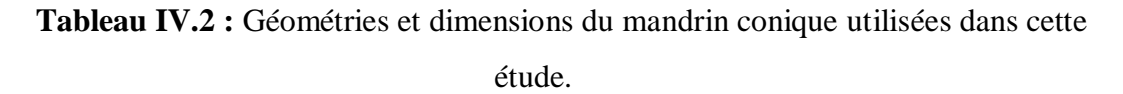

## **IV.2.2 Modèle des éléments finis**

 La modélisation par éléments finis des plaques et des mandrins avec l'utilisation de l'Abaqus 6.14 est illustrée dans la figure 4.

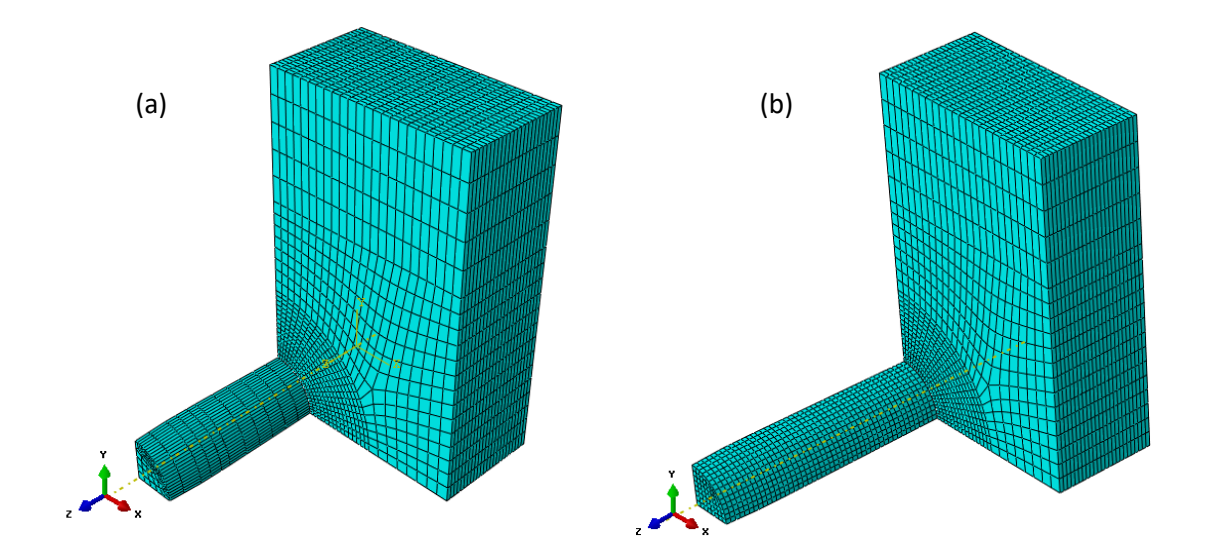

**Figure IV.4 :** Modèle d'éléments finis d'assemblages étudié : a) cas de L = 2 mm ; et b) cas de  $L = 10$  mm.

 La figure 4 montre les éléments assemblés pour les cas L=2mm et L=10mm. Les modèles étudiés sont symétriques par rapport aux plans  $X - Z$  et  $Y - Z$ ; par conséquent, seulement un quart de ces géométries ont été modélisées. Le diamètre du trou est de 5 mm et le plus grand diamètre du mandrin conique est de 5,23 mm, ce qui produit un ajustement serré à 4,6% lorsqu'il pénètre dans le trou.

 Les propriétés mécaniques de la plaque et du mandrin sont données dans le tableau selon la littérature.

 Le matériau utilisé dans cette étude est un alliage d'aluminium 7075-T6 pour la plaque et de l'acier de qualité En 24 pour le mandrin. Les propriétés mécaniques de la plaque et du mandrin sont données dans le Tab. 3. Selon [30]. Le processus d'expansion à froid est de nature dynamique, conduisant à de grandes déformations dans un élément de volume relativement petit. De plus, le comportement du matériau est non linéaire lors de l'expansion. Ainsi, un modèle élasto-plastique isotrope à comportement d'écrouissage cinématique a été utilisé pour la plaque et un comportement élastique pour le mandrin. Des modèles d'écrouissage cinématique sont fournis dans l'Abaqus pour modéliser le chargement cyclique des métaux. Le modèle cinématique linéaire se rapproche du comportement d'écrouissage avec une vitesse d'écrouissage constante. L'écrouissage isotrope est défini par la limite d'élasticité qui peut être donnée en fonction tabulaire de la déformation plastique. La limite d'élasticité à un état donné est simplement interpolée à partir de ce tableau de données, et elle reste constante pour les déformations plastiques dépassant la dernière valeur donnée sous forme de données tabulaires (Tab.3).

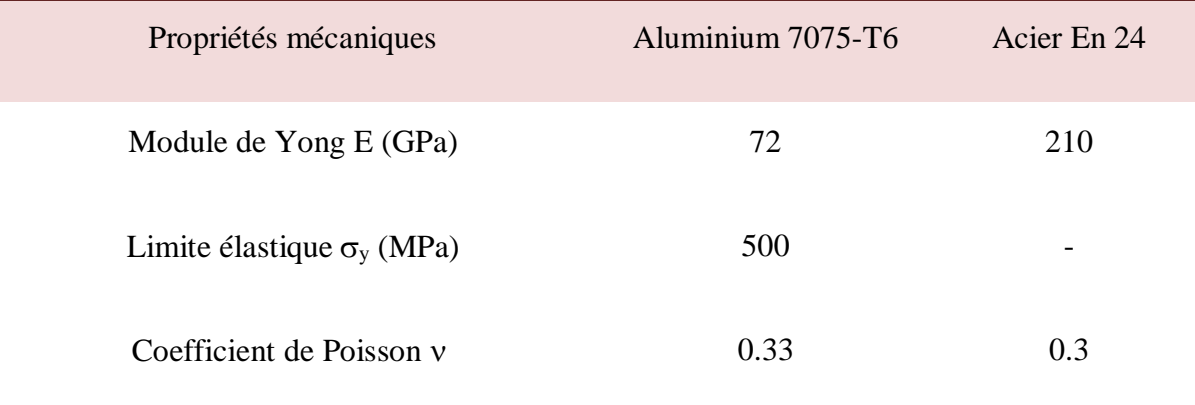

**Tableau IV.3 :** Propriétés mécaniques d'alliage d'aluminium 7075-T6 et d'aciers En 24. Les conditions aux limites sont présentées à la figure 5.

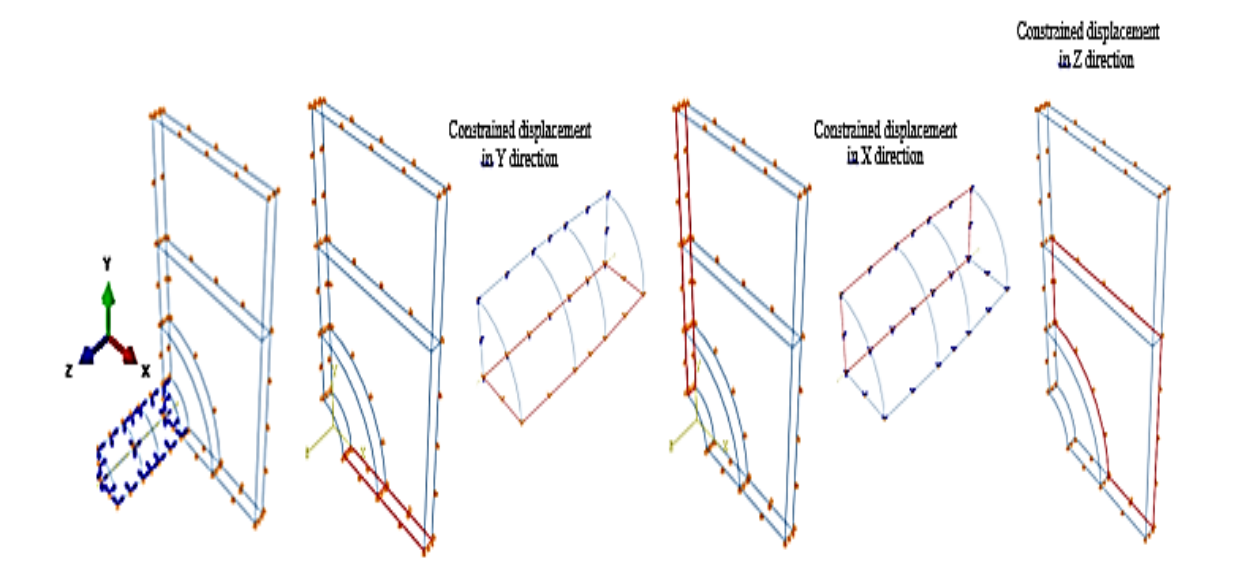

**Figure IV.5 :** Conditions aux limites utilisées pour la simulation de l'expansion à froid par éléments finis.

Le coefficient de frottement  $\mu = 0,1$  est utilisé en tenant compte de l'effet du frottement entre les surfaces de contact pendant la procédure d'expansion à froid.

## **IV.2.3 Validation du modèle des éléments finis**

 Avant d'aborder l'analyse ciblée, nous avons d'abord comparé nos résultats avec ceux publiés par Chakherlou et vogwell [32]. Ces résultats concernent l'expansion avec un mandrin conique L = 3 mm ( $\lambda$  = 7,667%). Les contraintes circonférentielles résiduelles résultant de l'expansion à froid sont présentées à la Fig. 6.

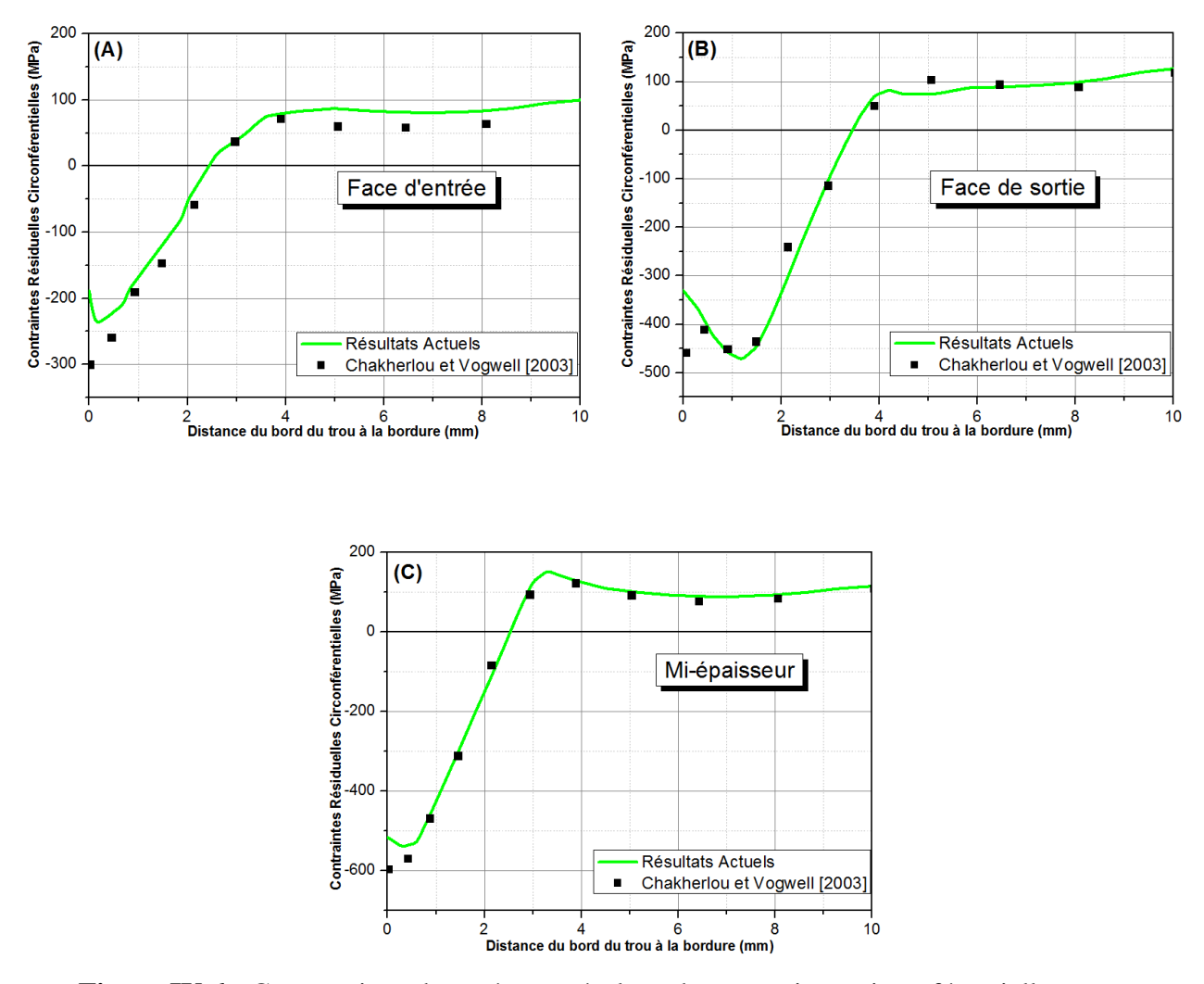

**Figure IV.6 :** Comparaison des présents résultats des contraintes circonférentielles résiduelles le long de la distance du bord du trou pour : a) la face d'entrée, b) la face de sortie et c) le plan à mi- épaisseur.

 On peut constater que la distribution des contraintes est compressive près du trou mais se tend plus loin (devient tendu) plus loin du bord du trou. Les figures IV.6a, IV.6b et IV.6c présentent les résultats obtenus numériquement comparés à ceux de Chakherlou et vogwell [32], pour la face d'entrée, la face de sortie et le plan médian, respectivement. À partir de ces courbes, on peut noter la corrélation entre les résultats, en particulier l'étendue de la zone de compression et les points voisins du bord du trou. Ainsi, notre modèle semble pertinent, nous permettant d'aborder l'analyse de l'effet de la forme du mandrin sur les contraintes résiduelles.

 Compte tenu de la problématique exposée dans ce mémoire, le côté qui nous intéresse ici est l'entrée du mandrin. Car, il est établi à l'unanimité, qu'il représente le côté où les

contraintes résiduelles sont les plus faibles, par rapport à toute l'épaisseur du trou. En effet, les résultats de la figure IV.6a (face d'entrée) indiquent que les contraintes résiduelles circonférentielles au bord du trou sont nettement plus basses que celles de la figure IV.6b (face de sortie) et plus basses que celles de la figure IV.6c (plan à mi- épaisseur). De plus, la répartition des contraintes circonférentielles n'est pas uniforme à travers l'épaisseur de la plaque, avec une valeur de compression maximale autour de la position dans le plan moyen et une valeur minimale à l'entrée du mandrin du bord du trou. Cette dernière constatation va bien dans le sens de la littérature. La fissure de fatigue commence donc habituellement du côté entrée du mandrin. Cela conduit à la faiblesse de la structure de ce côté. Ceci est confirmé par Fig. IV.7a, où sont donnés des exemples de la répartition des contraintes résiduelles au voisinage du bord du trou. Les valeurs iso indiquent clairement que les contraintes résiduelles ne sont pas uniformément réparties autour du trou et à proximité de celui-ci.

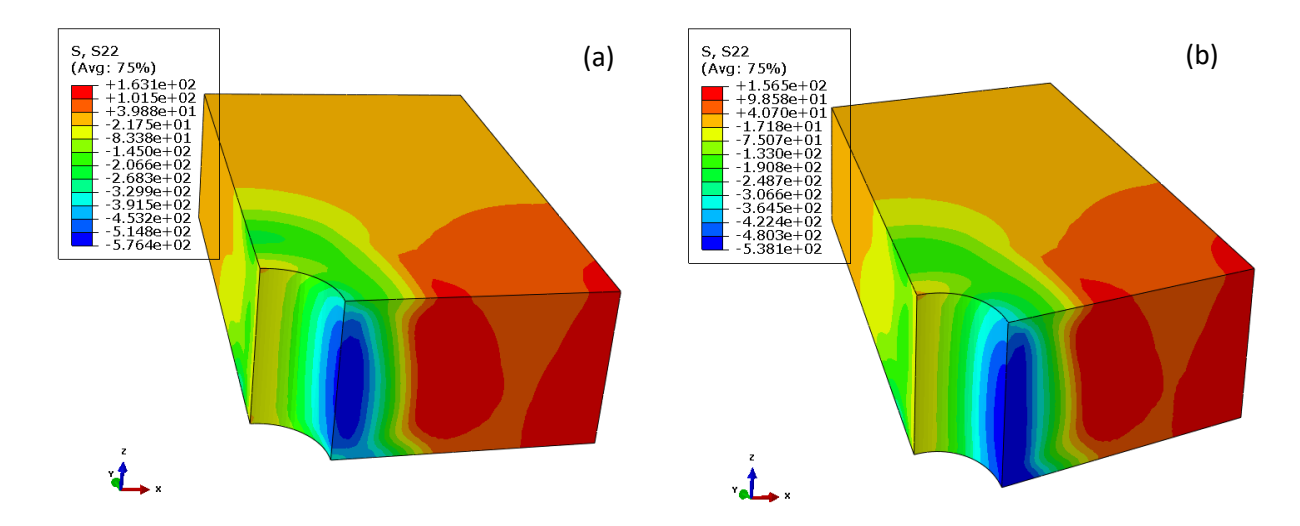

**Figure IV.7:** Répartition des contraintes résiduelles circonférentielles autour du trou expansé a) cas de  $L = 2$  mm; et b) cas de  $L = 10$  mm.

 En revanche, les valeurs iso de la figure IV.7b montrent un accroissement significatif de la répartition des contraintes résiduelles. En effet, dans un premier temps, on peut noter la disparition des contraintes de compression moins élevés à travers le bord du trou qui deviennent des contraintes de compression très élevés. Plus même, on obtient une diminution de la différence entre les contraintes résiduelles induites du côté entré et du côté sortie du trou. Les contraintes résiduelles dans les plans du milieu restent les plus élevées par rapport aux deux frontières (entrée et sortie).

#### **IV.3 Résultats et discussions**

 Nous présentons la distribution des contraintes résiduelles pour les cas étudiés dans ce travail afin d'analyser l'effet de la forme des mandrins utilisés sur la simulation de l'expansion à froid. Tous les résultats sont référés aux différents cônes utilisés dans ce travail en tant que  $\lambda$ =11.5%,  $\lambda$  =7.667%,  $\lambda$  =3.883%,  $\lambda$  =2.775% and  $\lambda$  =2.3%.

Ainsi, les résultats obtenus par l'utilisation d'un mandrin conique de 11,5% de conicité sont présentés aux figures IV.8a et IV.8b pour les contraintes résiduelles circonférentielles et radiales, respectivement. La figure IV.8 met en évidence l'effet de la géométrie du mandrin sur les contraintes radiales et circonférentielle. Cependant, la face d'entrée et la face de sortie présentent de faibles contraintes de compression entourant le bord du trou jusqu'à une distance de 2,5 mm, après quoi les contraintes circonférentielles deviennent positives (en traction).

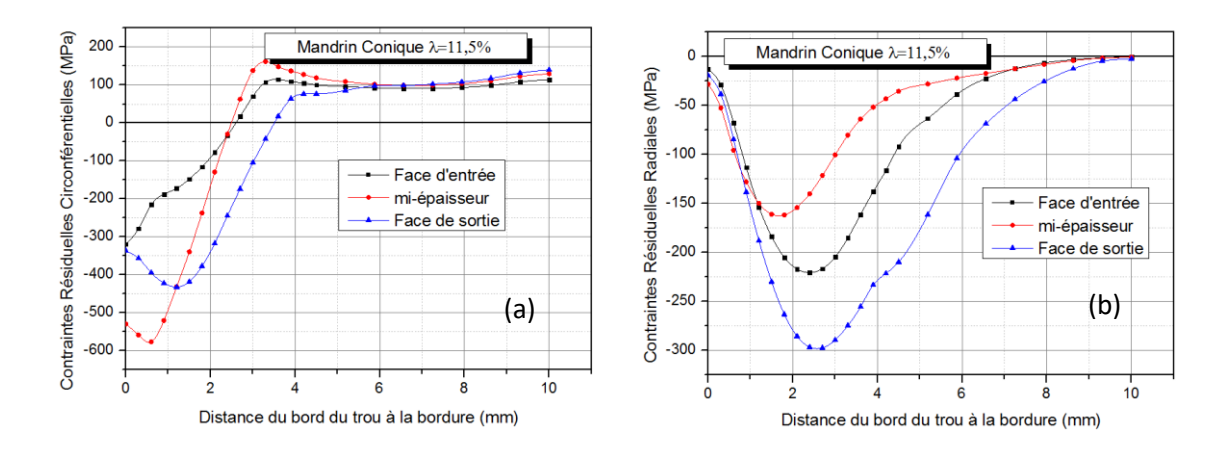

**Figure IV.8 :** Distribution des contraintes résiduelles en fonction de la distance du bord du trou à la bordure en largeur pour le cas de la conicité =  $11,5\%$  : a) contraintes circonférentielles et b) contraintes radiales.

 La contrainte radiale résultante par le mandrin conique à 11,5% est reste toujours compressive le long de l'épaisseur du trou, et la valeur maximale devient à 2,5 mm ; cette remarque est valable pour les trois plans (figure IV.8b).

Les contraintes circonférentielles résiduelles en compression plus élevées sont obtenues pour le mandrin conique à 7,667% dans l'entrée et la face de sortie entourant le bord du trou par rapport à d'expansion du mandrin conique de 11,5% (voir figure IV.9a). Dans ce cas, les valeurs maximales de contrainte circonférentielle sont toujours localisées autour de miépaisseur de la plaque à travers le bord du trou jusqu'à une distance de 1 mm, où la face de sortie présente la même valeur que la valeur au plan à mi- épaisseur. La zone de compression est plus large du côté de la sortie du mandrin, où elle s'étend jusqu'à 3,5 mm du bord du trou. La figure IV.9b montre la répartition des contraintes radiales autour du trou, dans le cas d'une expansion avec un mandrin conique à 7,667% de conicité. Un comportement asymptotique est noté pour le cas d'un mandrin de conicité 11,5%.

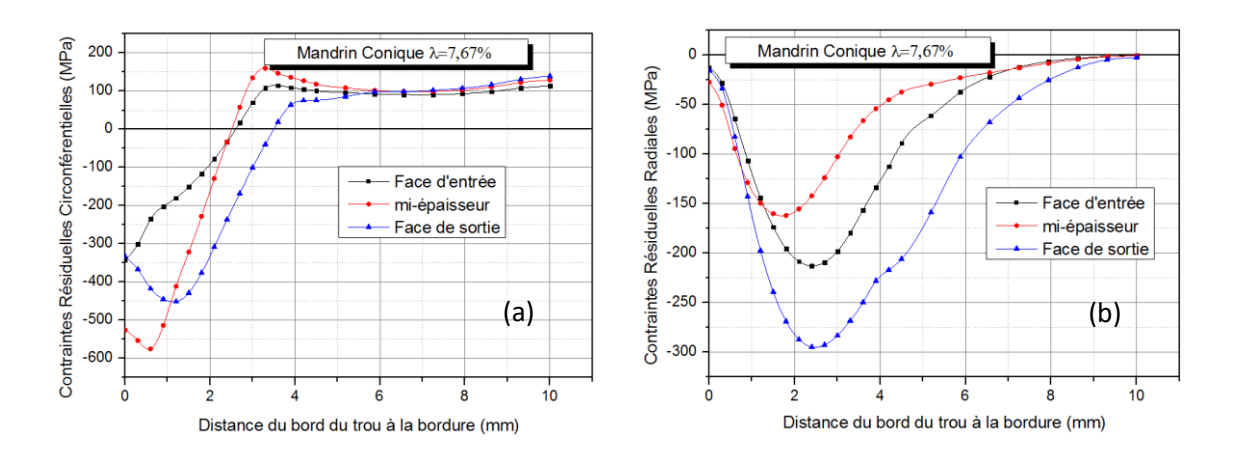

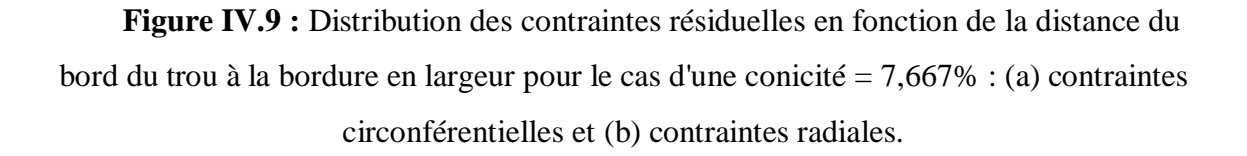

 La figure IV.10 compare la distribution des contraintes résiduelles à travers l'épaisseur de la plaque en utilisant une conicité de 3,883% d'expansion. Ainsi, comme le montre la figure IV.10a, un accroissement apparaît sur la face de sortie. En fait, le modèle à conicité de 3,833% produit une contrainte circonférentielle résiduelle en compression plus élevée pour les composantes de et radiale entourant la face de sortie.

 La figure IV.10b indique une diminution des contraintes de compression radiales obtenues à l'emplacement du côté entrée. Il est à noter que la face de sortie présente les valeurs les plus élevées de contrainte radiale en compression dans tous les premiers cas.

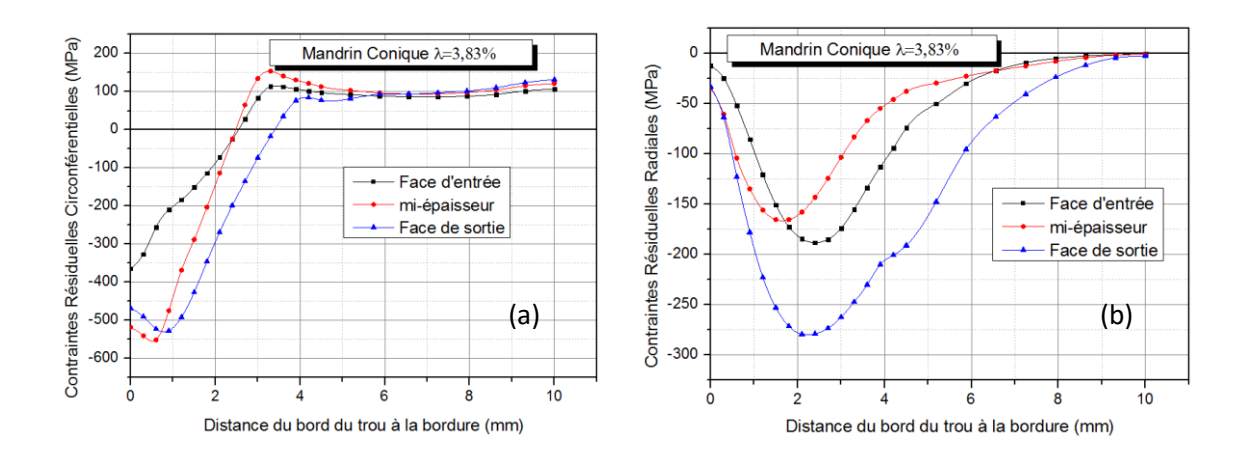

**Figure IV.10 :** Distribution des contraintes résiduelles en fonction de la distance du bord du trou à la bordure en largeur pour le cas de la conicité = 3,883% : (a) contraintes circonférentielles et (b) contraintes radiales.

Pour le modèle à 2,87% de conicité, des résultats similaires sont obtenus, mais avec des contraintes circonférentielles en compression inférieures entourant le bord du trou d'entrée, comme illustré à la figure IV.11a. À ce moment-là, la face de sortie et l'emplacement des trous au plan à mi- épaisseur présentent la même tendance que dans le cas de  $\lambda = 3$ , 83%.

La figure IV.11b ne montre aucun changement dans la répartition des contraintes résiduelles radiales le long de l'épaisseur du trou expansé.

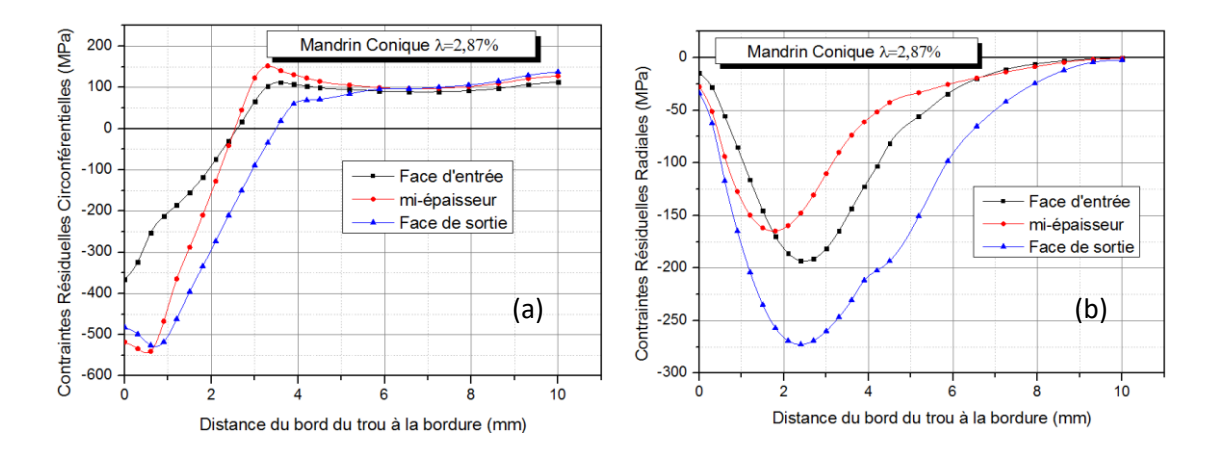

**Figure IV.11 :** Distribution des contraintes résiduelles en fonction de la distance du bord du trou à la bordure en largeur pour le cas de la conicité =  $2,87\%$  : (a) contraintes circonférentielles et (b) contraintes radiales.

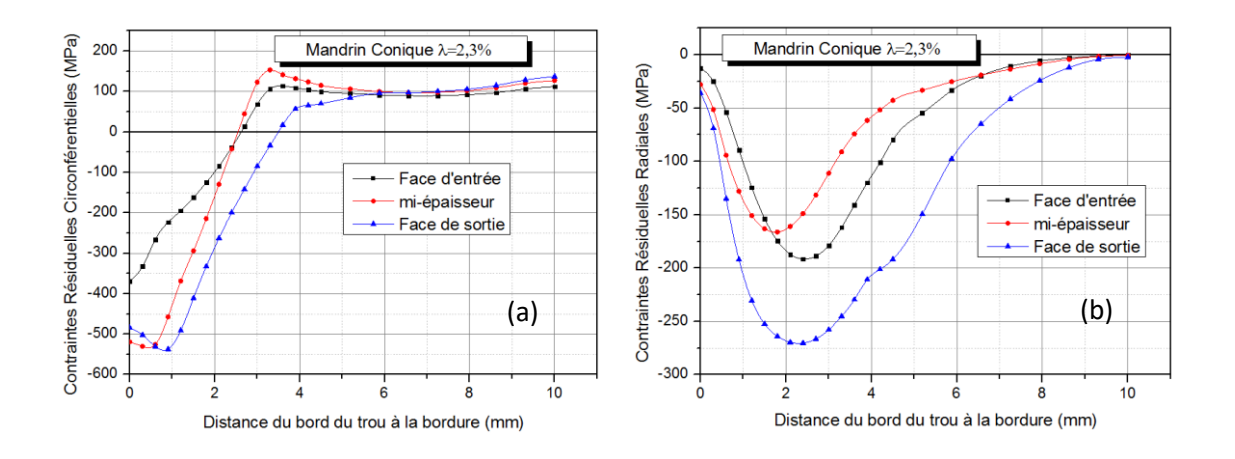

**Figure IV.12 :** Distribution des contraintes résiduelles en fonction de la distance entre le bord du trou et la bordure en largeur pour le cas d'une conicité =  $2.3\%$  : (a) contraintes circonférentielles et (b) contraintes radiales.

Les figures IV.12a et IV.12b illustrent la répartition des contraintes circonférentielles et radiales, respectivement dans le cas d'une conicité de 2,3%. On peut noter une tendance similaire à celle obtenue dans le cas de conicité =  $2,87\%$ . En outre, aucun changement n'est noté pour la contrainte résiduelle radiale à travers toute l'épaisseur du bord du trou et le long de sa distance.

#### **IV.3.1 discussions**

Les résultats obtenus par FEM dans ce travail sont en bon accord avec les résultats publiés dans la littérature concernant la distribution des contraintes résiduelles autour du trou expansé à froid. En fait, tous les modèles simulés indiquent que les contraintes résiduelles circonférentielles sont plus élevées autour du plan à mi- épaisseur du trou expansé.

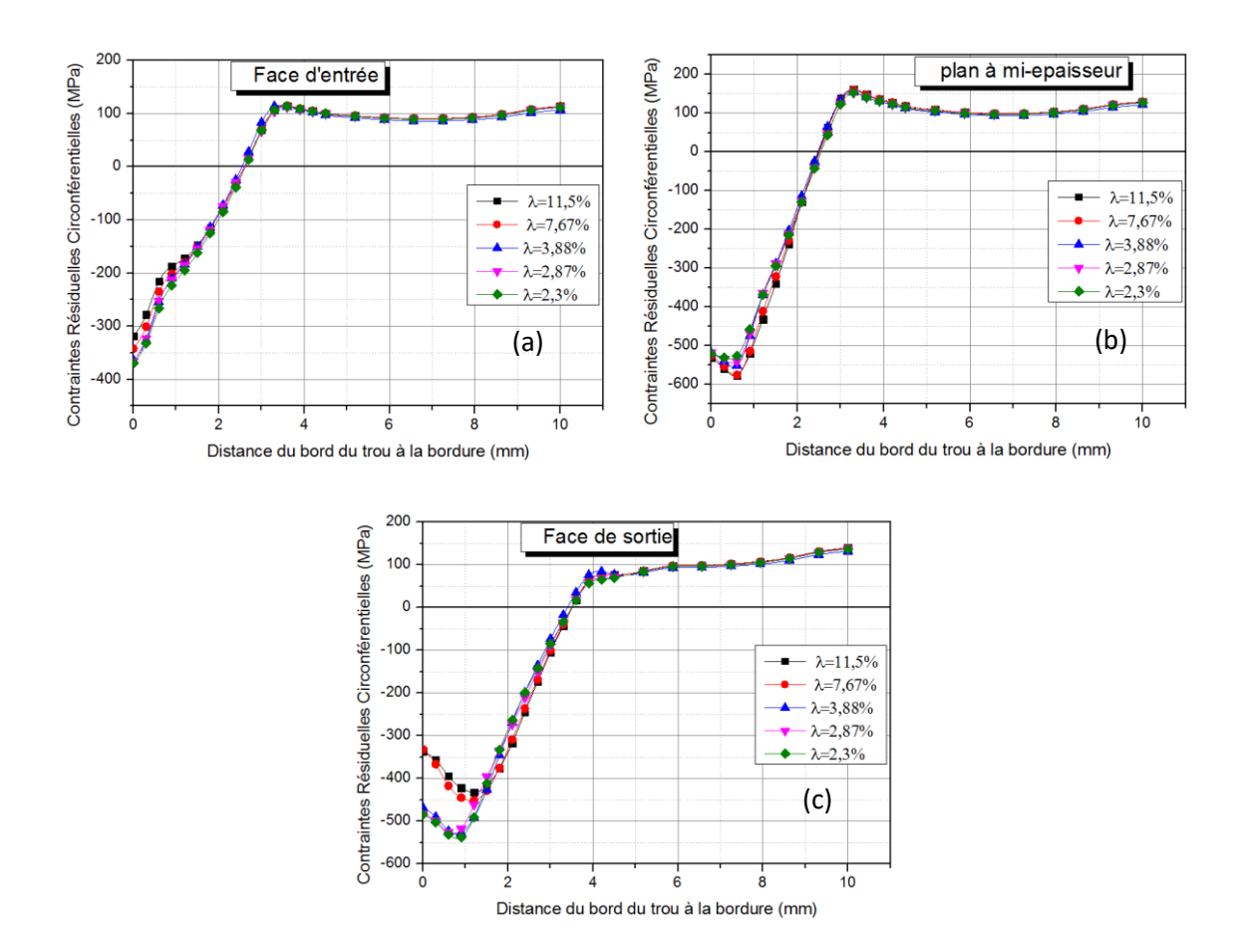

**Figure IV.13:** Comparaison des contraintes circonférentielles obtenues par différentes formes de mandrins pour : a) la face d'entrée, b) la face de sortie et c) le plan à miépaisseur**.**

 Les figures IV.13a, IV.13b et IV.13c résument les résultats de la distribution des contraintes résiduelles circonférentielles pour les cas étudiés, car ces derniers jouent un rôle clé sur la résistance des joints attachés selon la direction de la charge de traction. Un résultat important de la présente analyse est le fait que la contrainte de compression résiduelle, responsable de la réduction de la concentration de contrainte au bord du trou, varie le long de l'épaisseur de la plaque. Cet effet peut être minimisé en utilisant un mandrin conique adéquat. En effet, il est révélé que plus la conicité est basse, plus la contrainte résiduelle est élevée sur le côté entrée (figure IV.13a). Cette remarque est plus prononcée pour le coté sortie (figures IV.13c IV.13b).

 Comme la face d'entrée présente la contrainte résiduelle la plus faible, on peut noter que l'équilibre entre cette dernière et la face de sortie est obtenu en utilisant un mandrin conique avec une conicité  $\lambda = 11,5\%$  et 7.66%. La même chose peut être dite pour le côté

sortie, où la figure IV.13c montre une amélioration des contraintes résiduelles circonférentielles en fonction de la conicité. Bien plus, une conicité de 3,833% optimise les contraintes résiduelles circonférentielles.

 En ce qui concerne les contraintes résiduelles radiales, le même constat est porté à la face d'entrée. Les figures IV.14a et IV.13c montrent l'effet de la forme du mandrin sur la répartition des contraintes résiduelles radiales entourant la face d'entrée et sortie respectivement. Il est évident sur cette figure que le plus faible degré de conicité diminue les contraintes radiales de compression.

 Au plan à mi- épaisseur du trou, les distributions des contraintes radiales ont des tendances similaires pour toutes les formes proposées. (Figure IV.14b)

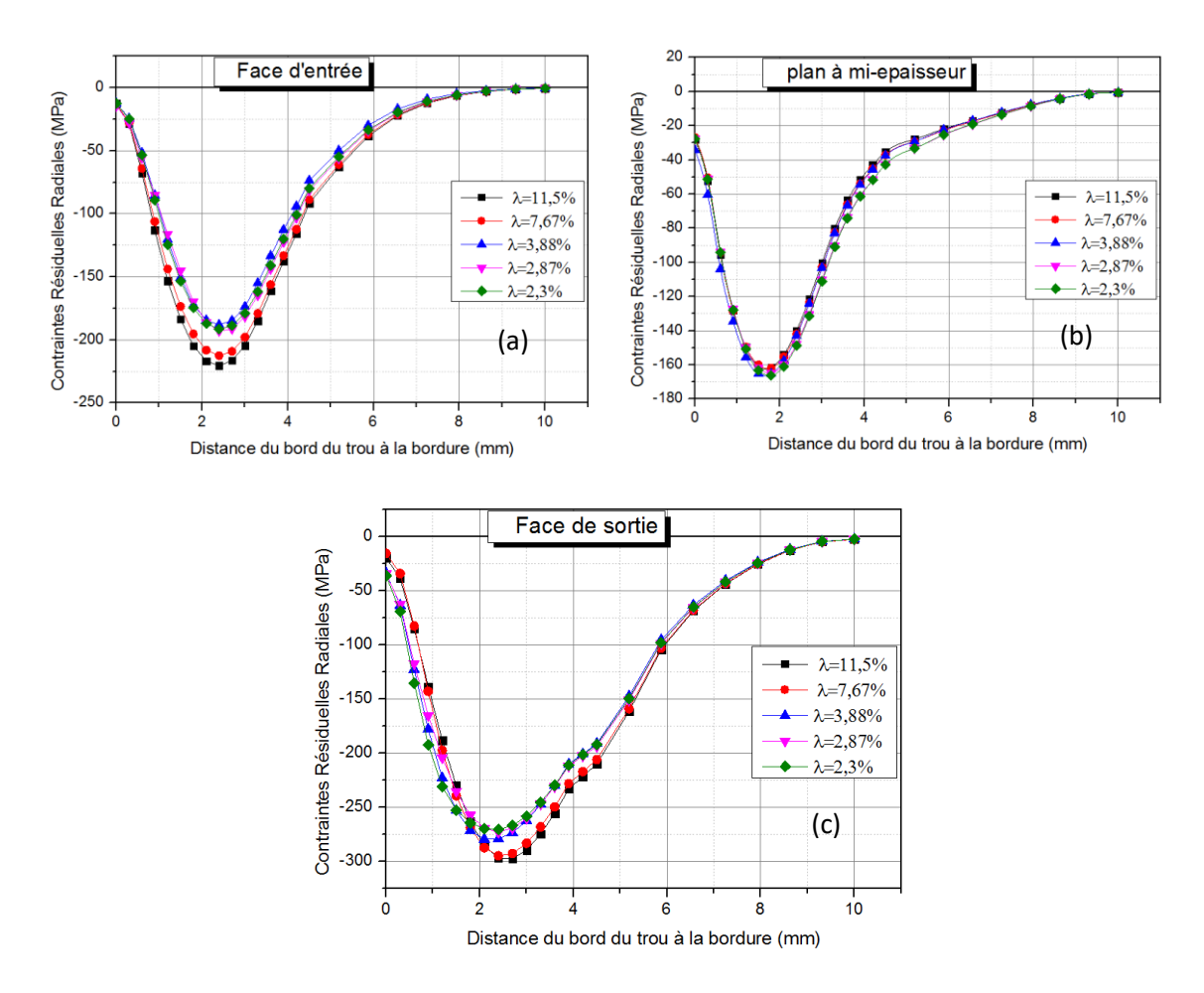

**Figure IV.14:** Comparaison des contraintes radiales obtenues par différentes formes de mandrin pour : a) la face d'entrée, b) la face de sortie et c) le plan d'épaisseur moyenne*.*
La figure IV.15 illustre la répartition de la contrainte résiduelle circonférentielle le long de l'épaisseur du trou, pour les différents mandrins coniques λ. Tous les commentaires discutés ci-dessus sont clairement identifiés dans cette figure. On peut donc constater que, les contraintes résiduelles à mi- épaisseur du trou sont relativement compressives.

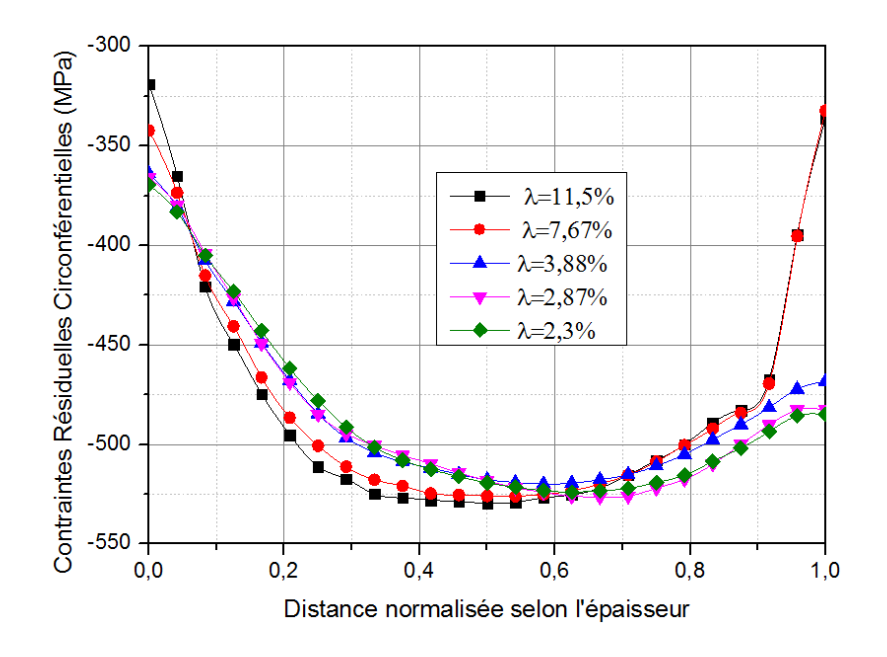

**Figure IV.15:** Comparaison de la répartition des contraintes résiduelles circonférentielles le long de l'épaisseur pour différentes formes de mandrin.

 Les figures IV.16a et IV.16b montrent le gain obtenu concernant la contrainte circonférentielle au niveau de la face d'entrée et sortie respectivement dans le bord du trou.

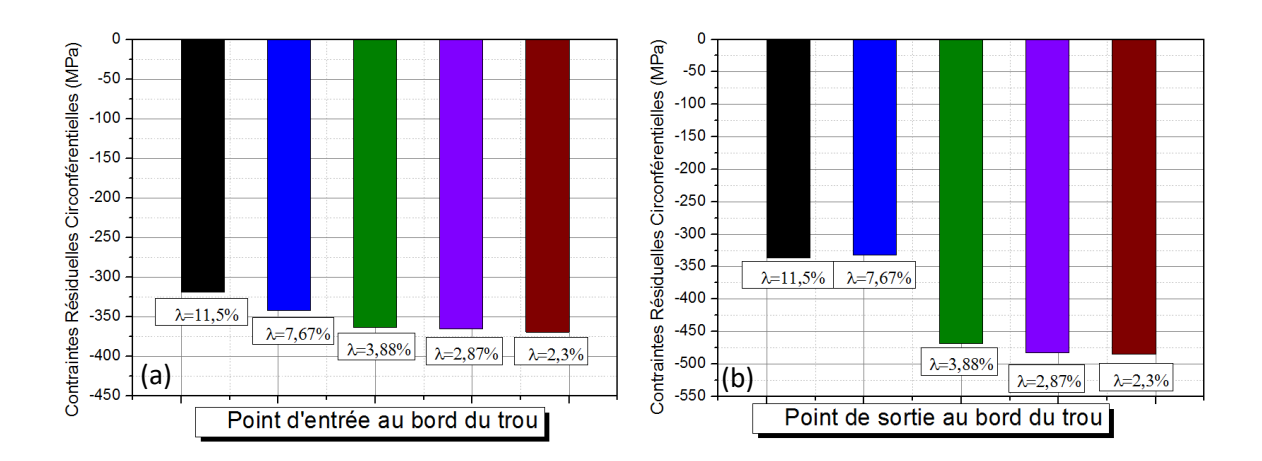

**Figure IV.16 :** Valeurs de la contrainte circonférentielle pour différentes formes de mandrin à : a) l'entrée ponctuelle du mandrin et b) la sortie ponctuelle du mandrin.

 La même chose est notée pour la face de sortie et entrée. En effet, la figure IV.16 indique clairement les performances de la goupille conique avec  $\lambda = 3.83\%$ , où les contraintes résiduelles sont approximativement similaires aux valeurs entourant la position à miépaisseur. En conclusion, le mandrin conique avec une conicité λ = 3,83% est plus approprié pour l'expansion à froid du trou de fixation dans une plaque épaisse.

 La simulation FEM a donné les résultats suivants : avec une conicité plus faible, de 3,83%, 2,87% et 2,3%, un gain significatif en contraintes résiduelles circonférentielles est obtenu.

## **CONCLUSION GENERALE**

## **CONCLUSION GENERALE**

 Une analyse numérique de la distribution des contraintes résiduelles autour d'un trou expansé à froid a été réalisée dans ce travail. Une attention particulière a été portée à la forme du mandrin utilisée pour cette technique. Suite aux cas étudiés, les résultats obtenus permettent de tirer les conclusions suivantes :

- Les contraintes résiduelles autour du trou expansé ne sont pas uniformément réparties. Et cela ; quel que soit la forme du mandrin utilisé pour l'expansion.
- La contrainte résiduelle circonférentielle de compression maximale se produit au bord du trou près du plan médian, tandis que la plus petite contrainte résiduelle de compression se produit au niveau de la face d'entrée.
- A la face de sortie, un mandrin de conicité 2.3% produit deux fois les contraintes résiduelles circonférentielles par rapport à un mandrin de conicité 11,5%.
- A la face d'entrée. Il est évident que le plus faible degré de conicité diminue les contraintes radiales de compression.
- La répartition des contraintes résiduelles le long de l'épaisseur du trou peut être largement optimisée en utilisant une géométrie appropriée du mandrin. En fait, un faible degré de conicité est plus approprié qu'un degré de conicité élevé.
- Des degrés de conicité inférieurs à 7,667% entraînent des valeurs plus élevées de contraintes circonférentielles en compression autour de la face d'entrée et sortie du bord du trou. En particulier, une conicité de 2,3% est recommandé.

## **REFERENCE ET BIBLIOGRAPHIE**

## **REFERENCE ET BIBLIOGRAPHIE**

**[1]** Chang JB. Prediction of fatigue crack growth at cold worked fastener holes. J Aircraft 1977 ;14(9) :903.

**[2]** Baltach Abdelghani : contribution à l'étude des fissures de fatigue réparées par patch en composite. Université Djillali Liabès de Sidi Bel Abbès−2017

**[3]** Maxime Lapalme : caractérisation des contraintes résiduelles engendrées par l'expansion a froid de trous dans des alliaqes d'aluminium université de montirail 2013.

**[4]** F. T. FTI, "Tooling Catalog," F. T. Inc., Ed., ed. Seatle: Fatigue Technology Inc., 2009

**[5]** J. Restis and L. Reid, "FTI Process Specification 8101D: Cold Expansion of Holes Using the Standard Split Sleeve System and Countersink Cold Expansion," in FTI-8101D, ed. Seatle, WA.: Fatigue Technology Inc., 2002.

**[6]** T. Chakherlou and J. Vogwell, "The effect of cold expansion on improving the fatigue life of fastener holes," Engineering failure analysis, vol. 10, pp. 13-24, 2003.

**[7]** S. Ismonov, S. Daniewicz, J. Newman Jr, M. Hill, and M. Urban, "Three-dimensional finite element analysis of a split-sleeve cold expansion process," Journal of Engineering Materials and Technology, vol. 131, p. 031007, 2009.

**[8]** J. Maximov, G. Duncheva, N. Ganev, and T. Bakalova, "The benefit from an adequate finite element simulation of the cold hole expansion process," Engineering Failure Analysis, vol. 16, pp. 503-511, 2009.

**[9]** J. Kang, W. S. Johnson, and D. A. Clark, "Three-dimensional finite element analysis of the cold expansion of fastener holes in two aluminum alloys," Journal of engineering materials and technology, vol. 124, pp. 140-145, 2002.

**[10]** K. Farhangdoost and A. Hosseini, "The Effect of Mandrel Speed upon the Residual Stress Distribution Around Cold Expanded Hole," Procedia Engineering, vol. 10, pp. 2178- 2183, 2011.

**[11]** S. Ismonov, S. Daniewicz, J. Newman Jr, M. Hill, and M. Urban, "Three-dimensional finite element analysis of a split-sleeve cold expansion process," Journal of Engineering Materials and Technology, vol. 131, p. 031007, 2009.

**[12]** S. Houghton and S. Campbell, "Identifying the residual stress field developed by hole cold expansion using finite element analysis," Fatigue & Fracture of Engineering Materials & Structures, vol. 35, pp. 74-83, 2011.

**[13]** P. De Matos, P. Moreira, P. Camanho, and P. De Castro, "Numerical simulation of cold working of rivet holes," Finite elements in analysis and design, vol. 41, pp. 989-1007, 2005.

**[14]** V. Nigrelli and S. Pasta, "Finite-element simulation of residual stress induced by splitsleeve cold-expansion process of holes," Journal of Materials Processing Technology, vol. 205, pp. 290-296, 2008.

**[15]** P. Papanikos and S. Meguid, "Three-dimensional finite element analysis of cold expansion of adjacent holes," International journal of mechanical sciences, vol. 40, pp. 1019-1028, 1998.

**[16]** L. Yongshou, S. Xiaojun, L. Jun, and Y. Zhufeng, "Finite element method and experimental investigation on the residual stress fields and fatigue performance of cold expansion hole," Materials & Design, vol. 31, pp. 1208-1215, 2010.

**[17]** M. Landy and R. Champoux, "FTI engineering process specification FTI 8101B-cold expansion of fastener and other holes using the split sleeve system (CX) and countersink cold expansion nosecap (CCX)," Seattle, WA, USA: Fatigue Technology Inc, 1984.

**[18]** Abdelghani Baltach, Numerical analysis and optimization of the residual stresses distribution induced by cold expansion technique 2018

**[19]** T. N. CHAKHERLOU and J. VOGWELL, A novel method of cold expansion which creates near-uniform compressive tangential residual stress around a fastener hole 2004.

**[20]** Mohamed Elajrami1, Ramzi Miloud1, Hocine Melouki2 and Farouk B Boukhoulda, Numerical study of the effect of double cold expansion of rivet hole on the residual stresses distribution 2013.

**[21]** François Frey, Jaroslav Jirousekméthode des éléments finis (TGC VOLUME 6) Analyse des structures et milieux continus août 2009

**[22]** Hervé Oudin : Méthode des élements finis 2008.

**[23]** Tayeb nadjat et mechta amina L'effet de différentes formes de défaut latéral Sur le comportement mécanique dans une plaque en alliage d'aluminium par la méthode des éléments finis étendus (XFEM) PROMOMOM 2018 /2019.

**[24]** G.Dhatt and G.touzot . Une presentation de la method des elements finis. Les presses de L'Université Laval, Québec, 1981.18.27.

**[25]** Batoz J.L.and Dhatt G.Modélisation des strutures par éléments finis. Hermés ,1990.

**[26]** Bothe K. J finte Element Procedures. Prentice Hall, 1996.

**[27]** KHELOUI. Fatma : Simulation numérique des cylindres en béton à base des déchets de verre confinés. Université Mouloud MAMMERI de Tizi-Ouzou 2018-2019

**[28]** ILLILTEN Fares : La simulation de l'usinage en coupe orthogonale avec le logiciel ABAQUS Université Abderrahmane Mira de Bejaia 29/06/2015.

**[29]** Stéphane Bochard. Introduction au logiciel abaqus Mécatro 2-ENSIBS 18/09/2012 **[30]** Babu, N. M. Jagadish, T. Ramachandra, K. Sridhara, S. N. A simplified 3-D finite element simulation of cold expansion of a circular hole to capture through thickness variation of residual stresses (2008).

**[31]** Wang, Z. Zhang, X. Predicting fatigue crack growth life for cold-worked holes based on existing closed-form residual stress models, Int. J. Fatigue (2003).

**[32]** Chakherlou, T. N. Vogwell, J. The effect of cold expansion on improving the fatigue life of fastener holes (2003).

**ABSTRACT.** This paper presents a numerical investigation about the influence of mandrel shape on residual stresses induced by the cold expansion procedure. Thus, tapered pin is used for cold expanding the plate. As, the entrance face presents the lowest residual stresses throughout the hole thickness, we propose to solve this problem by varying taper degree of the exit part of mandrel, instead of applying a double expansion. The obtained results show that the variation of the exit part of the mandrel has a considerable effect on cold expansion. More, low taper increases the residual stresses at the entrance, reaching the values generated at the exit face.

**KEYWORDS.** Cold expansion; Fastener hole; Residual stress; FEM method; Taper degree.

**RÉSUMÉ.** Cet article présente une étude numérique de l'influence de la forme du mandrin sur les contraintes résiduelles induites par la procédure d'expansion à froid. Ainsi, un mandrin conique est utilisé pour l'expansion à froid de la plaque. Comme la face d'entrée présente les contraintes résiduelles les plus faibles sur toute l'épaisseur du trou, nous proposons de résoudre ce problème en faisant varier le degré de conicité de la partie de sortie du mandrin, au lieu d'appliquer une double expansion. Les résultats obtenus montrent que la variation de la partie de sortie du mandrin a un effet considérable sur l'expansion à froid. De plus, une faible conicité augmente les contraintes résiduelles à l'entrée, atteignant les valeurs générées au niveau de la face de sortie.

**MOTS CLÉS.** Expansion à froid ; Trou de fixation ; Contrainte résiduelle ; Méthode des éléments finis FEM; Degré de conicité.

**ملخص.** يقدم هذا البحث استقصا ء رقمي ا حول تأثير شكل المغزل على الضغوط المتبقية الناتجة عن إجراء التمدد البارد. وبالتالي ، يتم استخدام الدبوس المخر وطي للتوسيع البار د اللوحة. نظر ًا لأن وجه المدخل يمثل أدنى إجهادات متبقية في جميع أنحاء سمك الثقب ، فإننا نقترح حل هذه المشكلة عن طريق تغيير درجة الاستدقاق لجزء الخروج من المغزل ، بدلاً من تطبيق تمدد مزدوج. تظهر النتائج التي تم الحصول عليها أن تغيير جزء الخروج من المغزل له تأثير كبير على التمدد البارد. أكثر من ذلك ، يزيد االستدقاق المنخفض من الضغوط المتبقية عند المدخل ، ويصل إلى القيم المتولدة عند وجه الخروج. **الكلمات المفتاحية**. التوسع البارد, ثقب التثبيت , اإلجهاد المتبقي ,طريقة FEM ,درجة تفتق.